Convolutional Neural Network Hung-yi Lee

#### Why CNN for Image? [Zeiler, M. D., *ECCV 2014*]

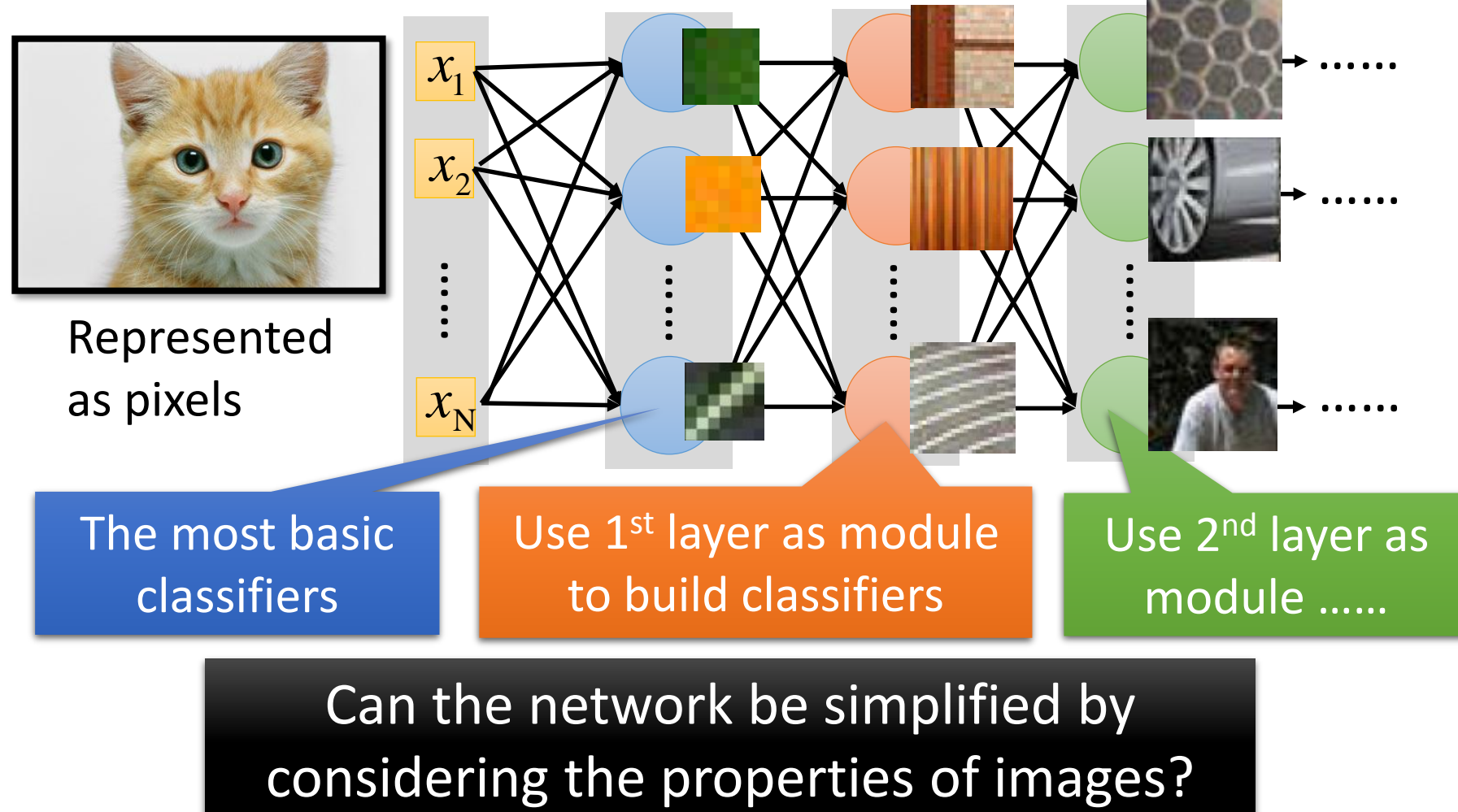

Can the network be simplified by

# Why CNN for Image

• Some patterns are much smaller than the whole image

A neuron does not have to see the whole image to discover the pattern.

Connecting to small region with less parameters

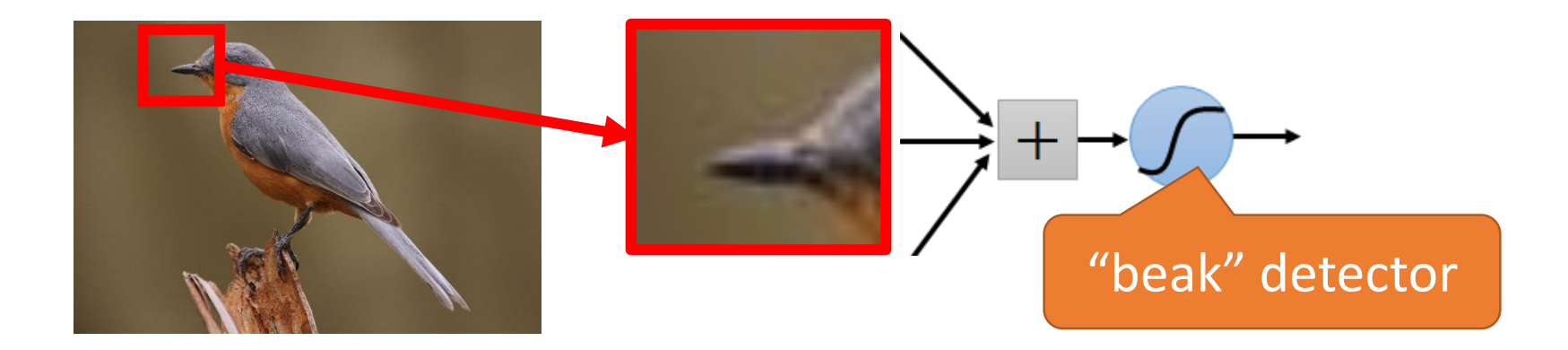

# Why CNN for Image

• The same patterns appear in different regions.

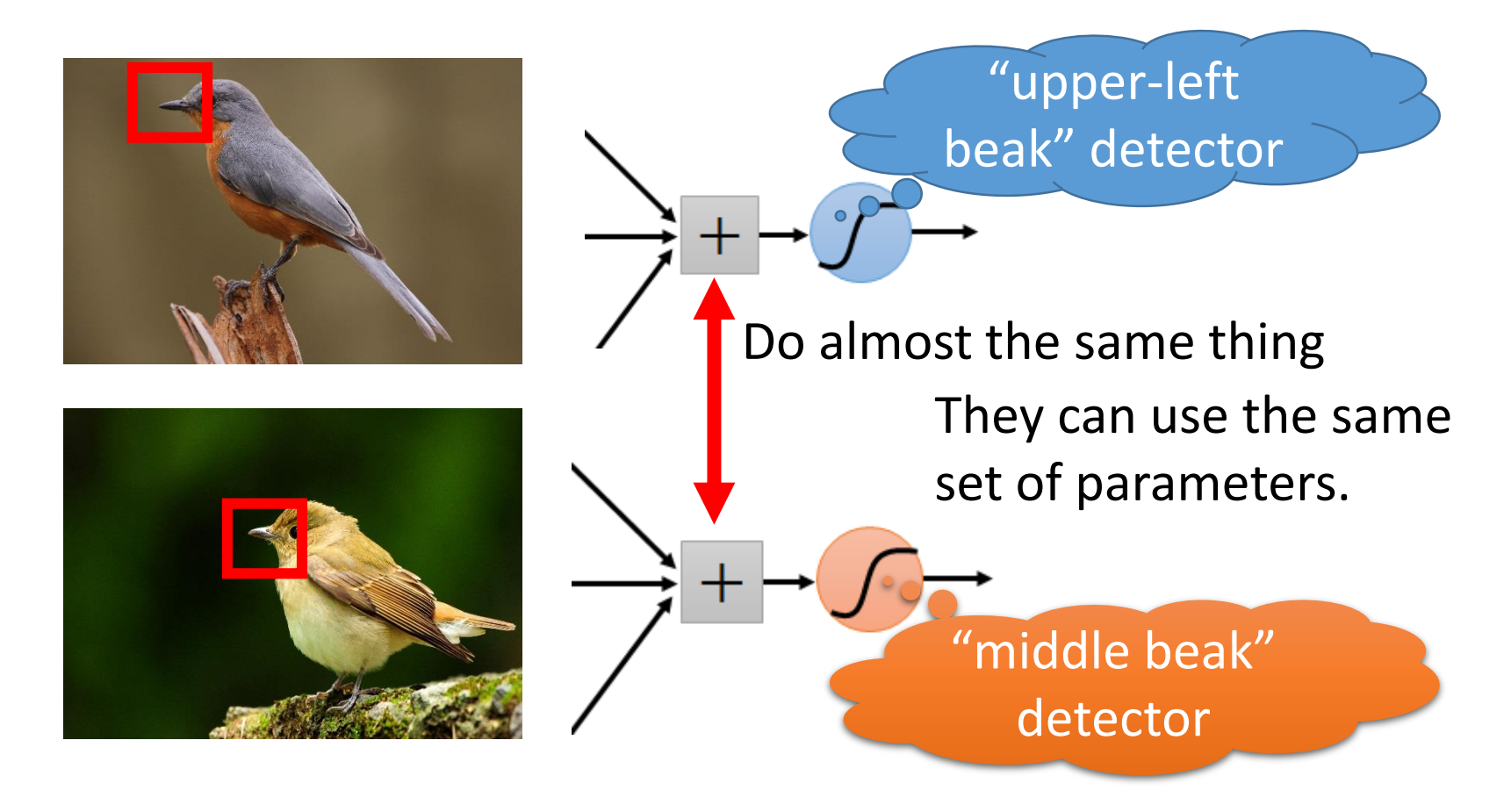

# Why CNN for Image

• Subsampling the pixels will not change the object

bird

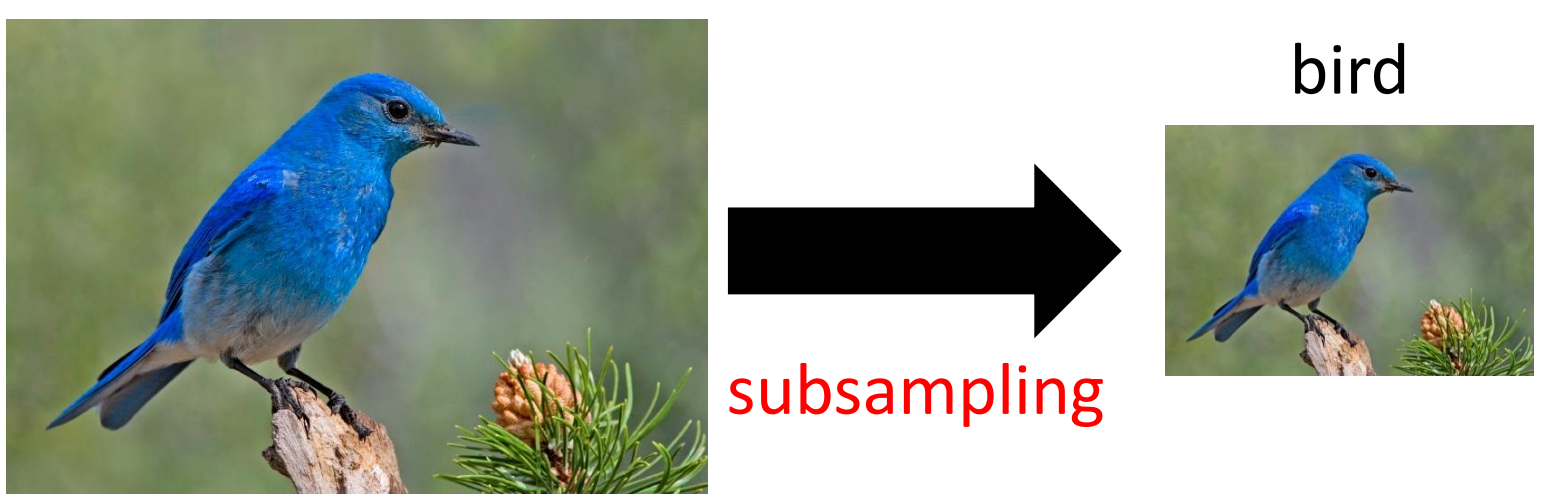

We can subsample the pixels to make image smaller

Less parameters for the network to process the image

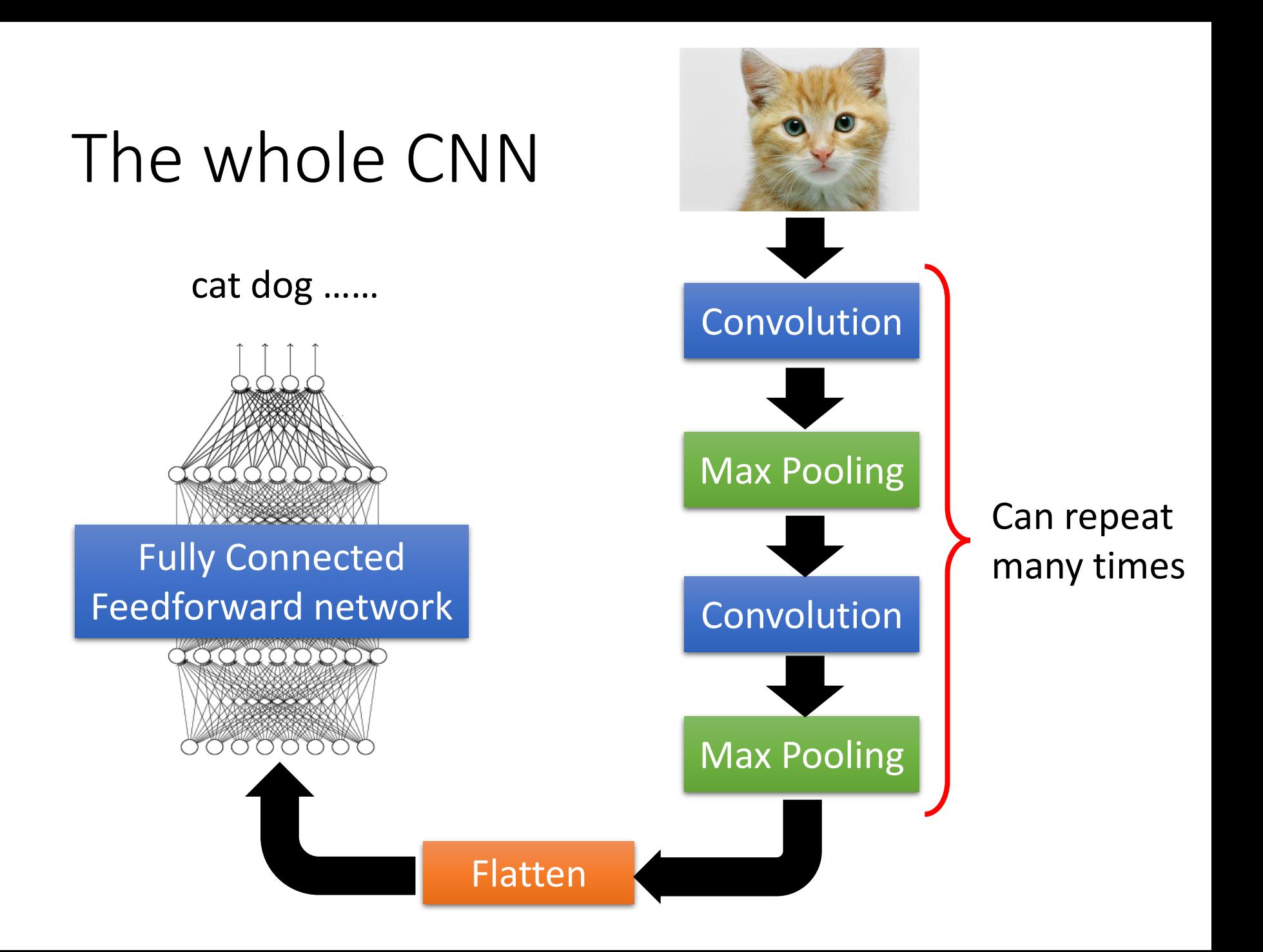

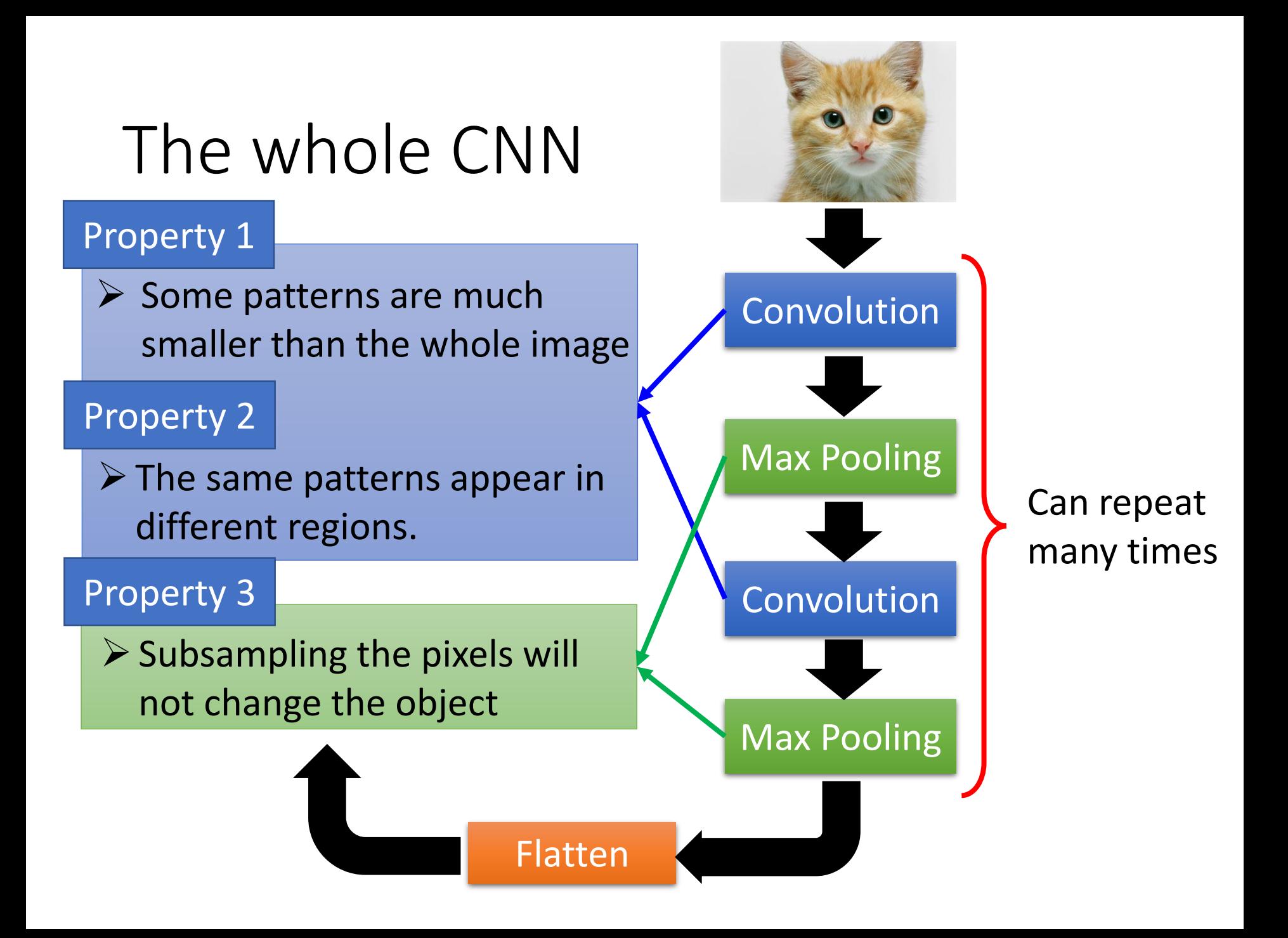

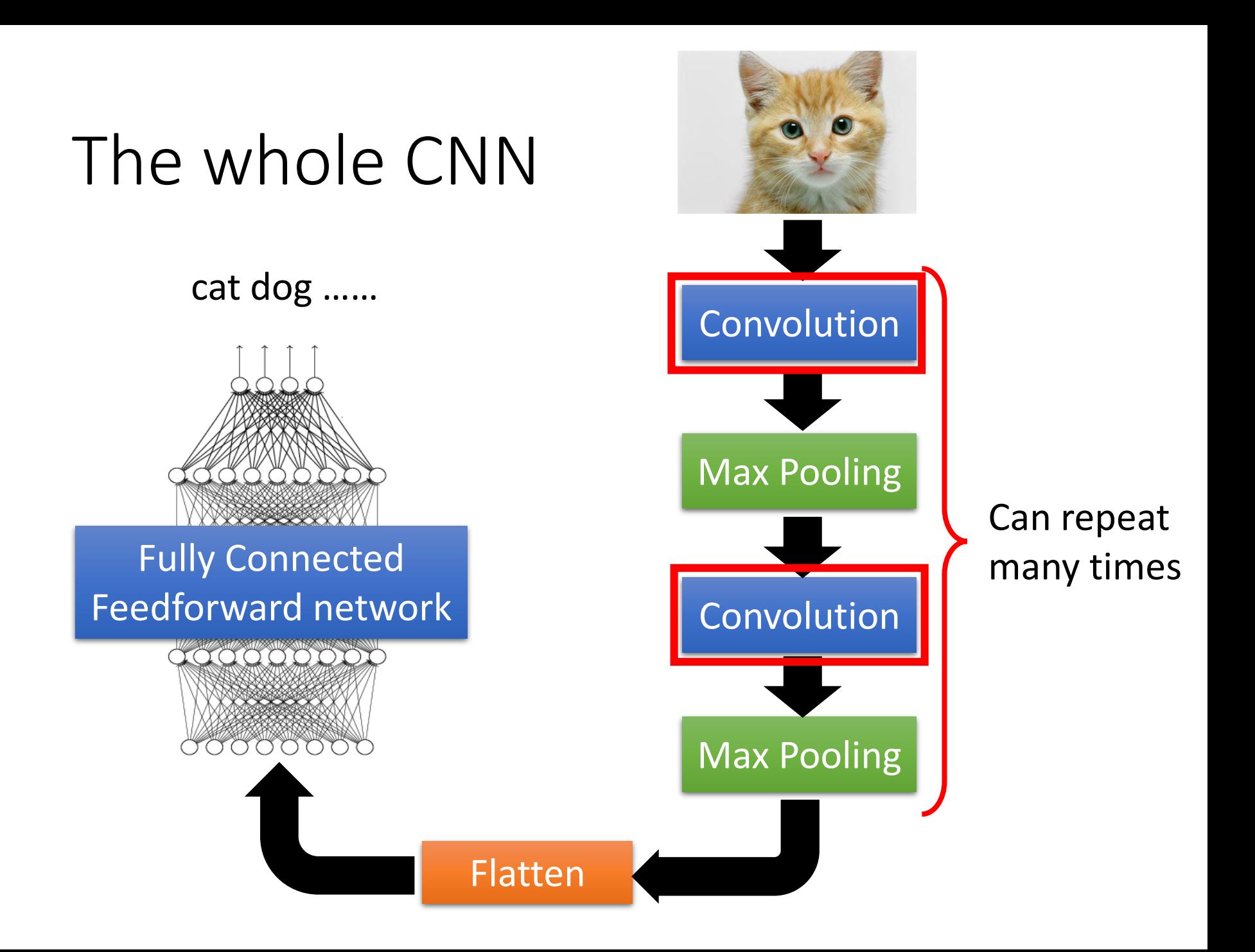

#### **Those are the network parameters to be learned.**

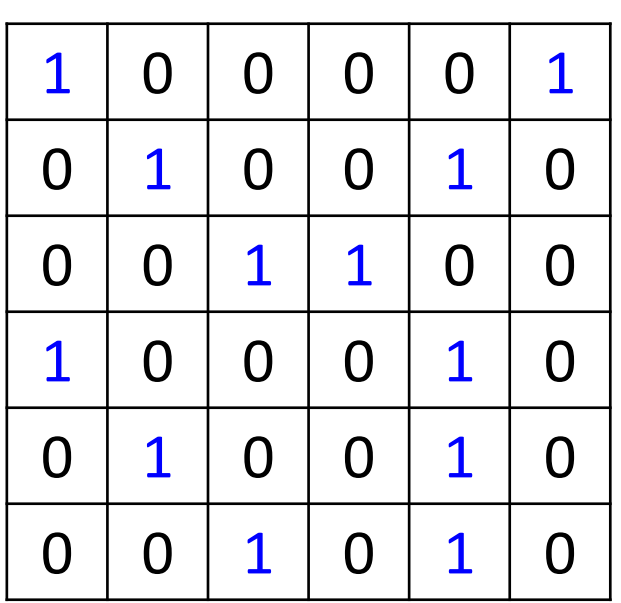

 $1 \mid -1 \mid -1$  $-1$  | 1  $-1$  $-1$   $-1$   $1$ Filter 1  $-1$  | 1 |  $-1$ **Matrix** 

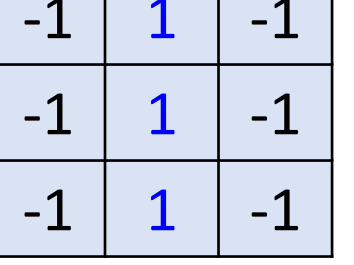

**……**

Filter 2 **Matrix** 

6 x 6 image

Each filter detects a small Property  $1 \over 2$  pattern (3 x 3).

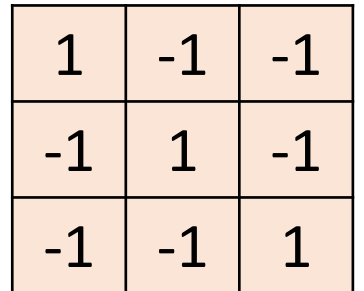

Filter 1

#### stride=1

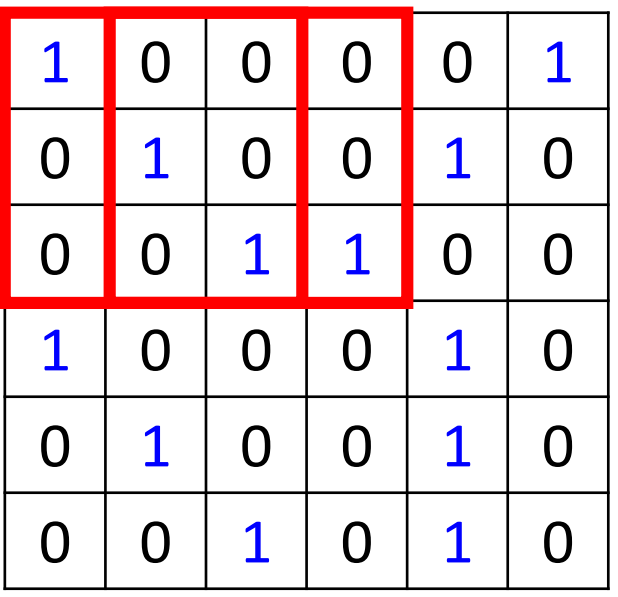

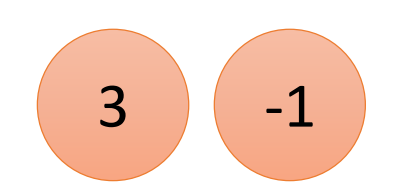

6 x 6 image

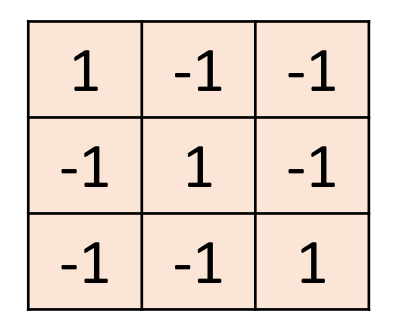

Filter 1

#### If stride=2

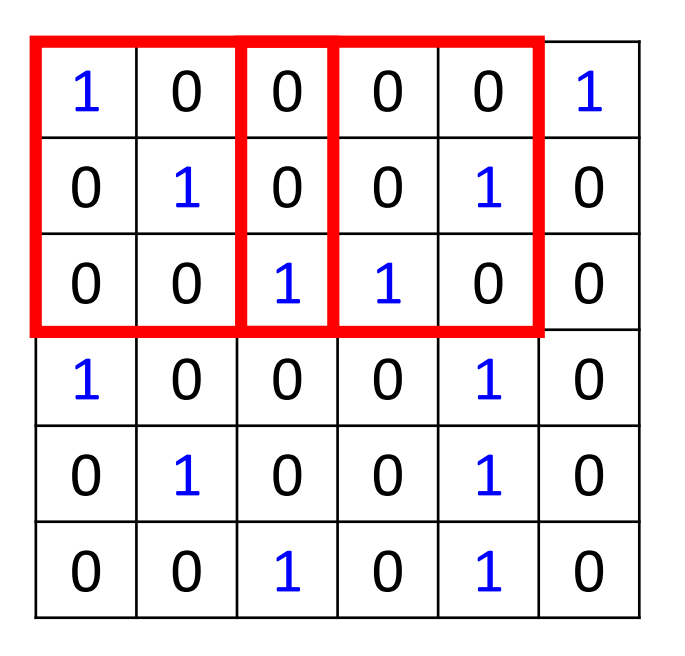

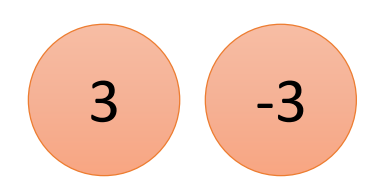

We set stride=1 below

6 x 6 image

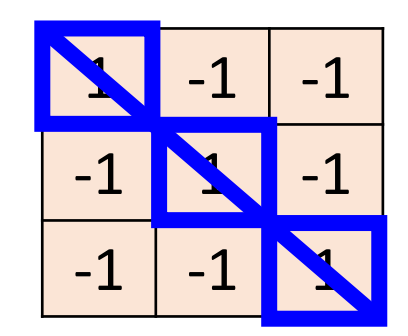

Filter 1

#### stride=1

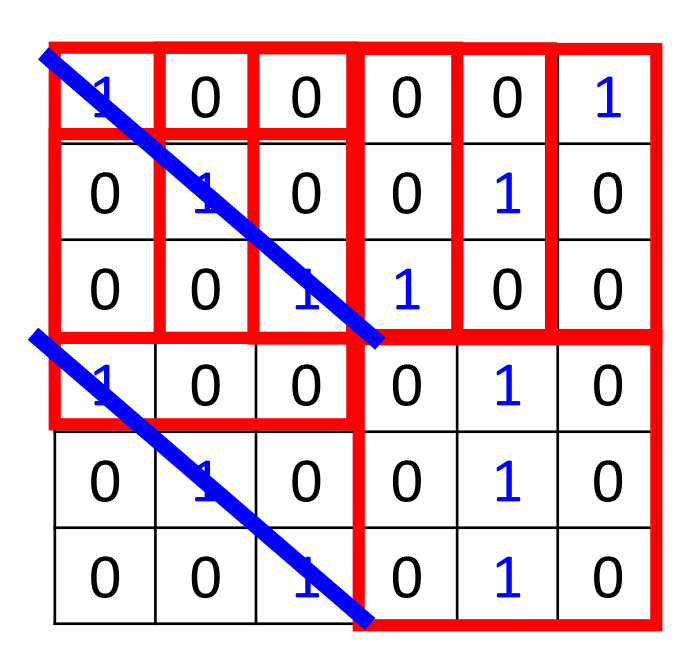

6 x 6 image

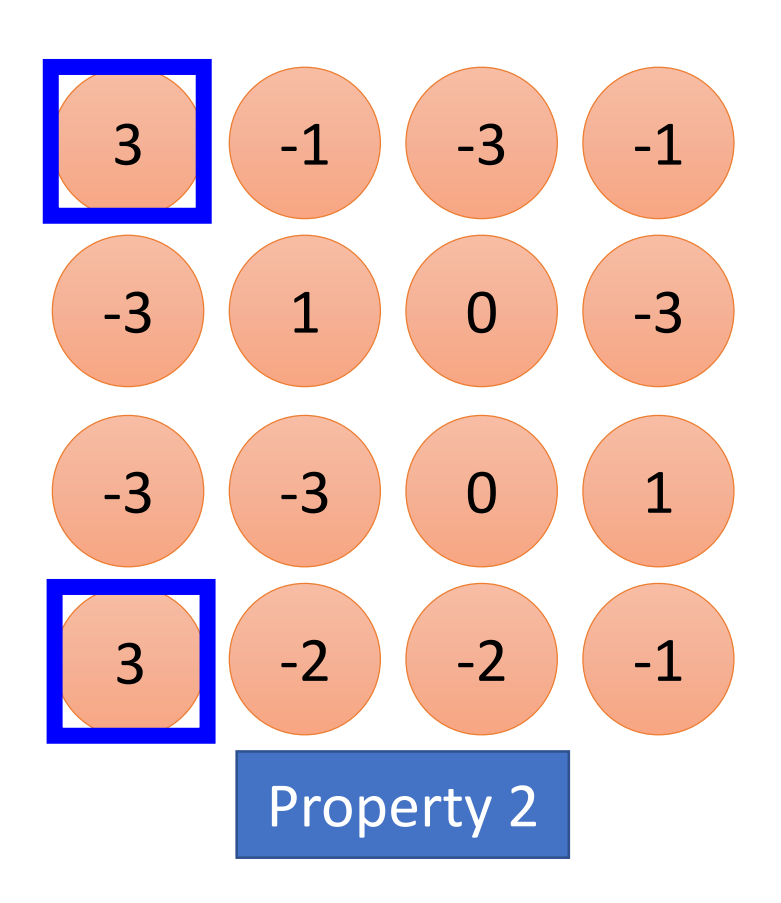

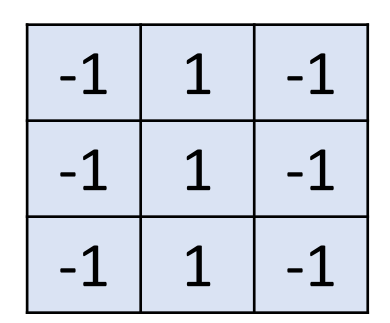

Filter 2

#### stride=1

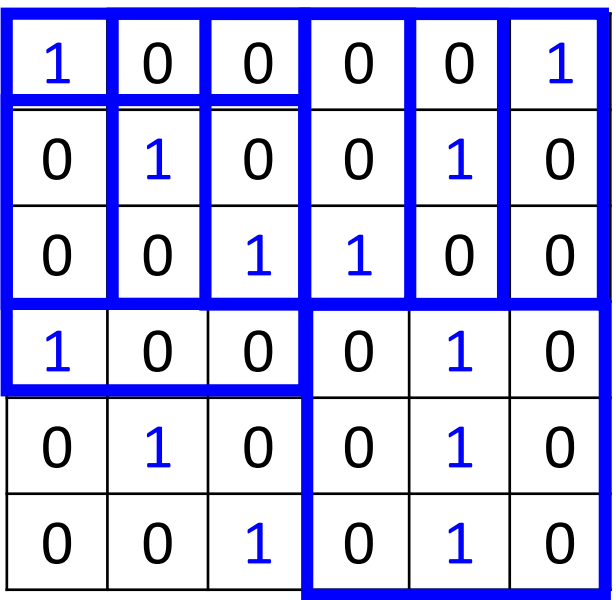

6 x 6 image

Do the same process for every filter

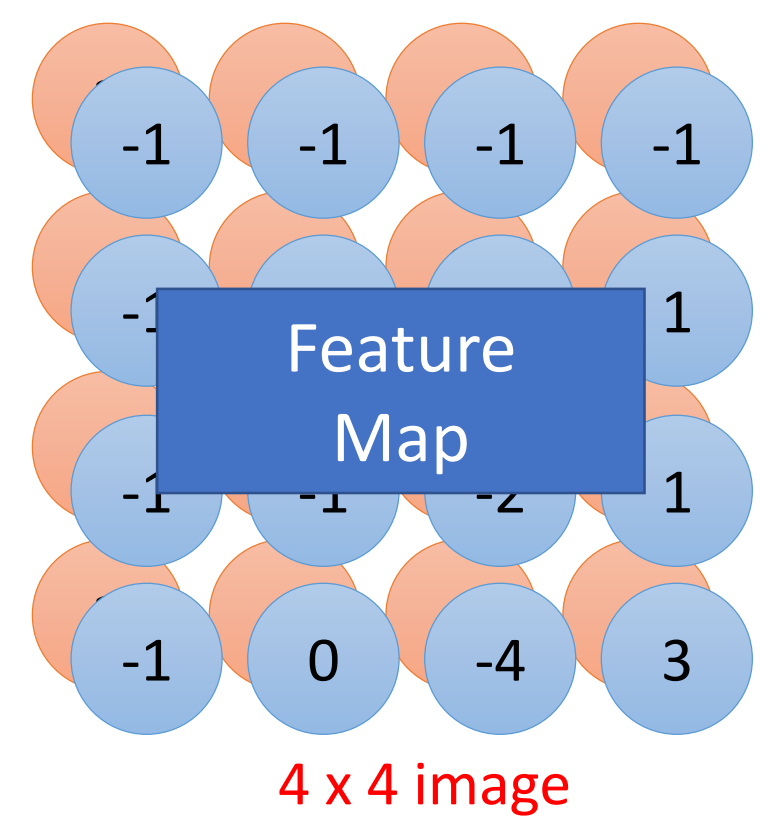

#### CNN – Colorful image

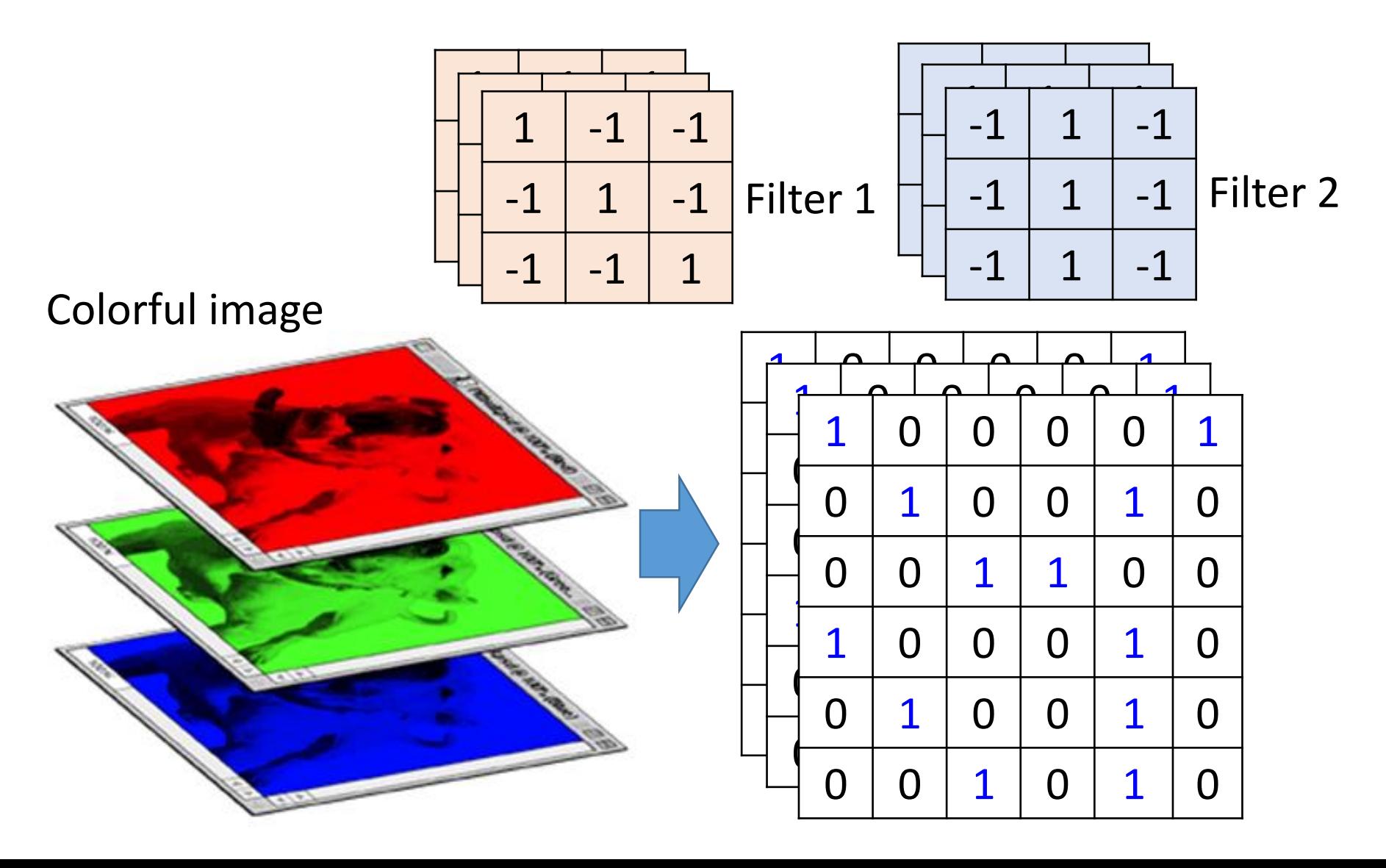

#### *Convolution v.s. Fully Connected*

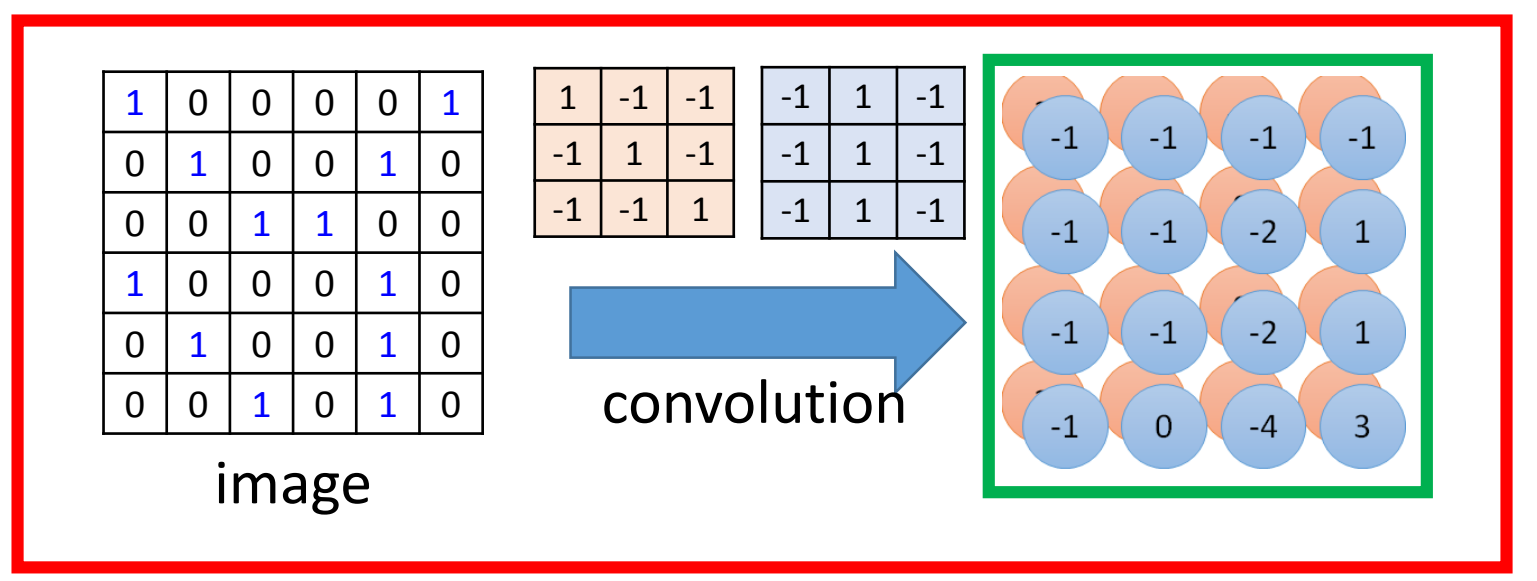

Fullyconnected

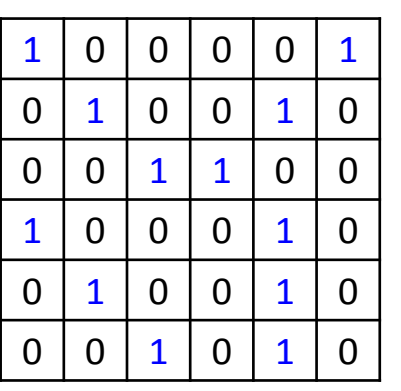

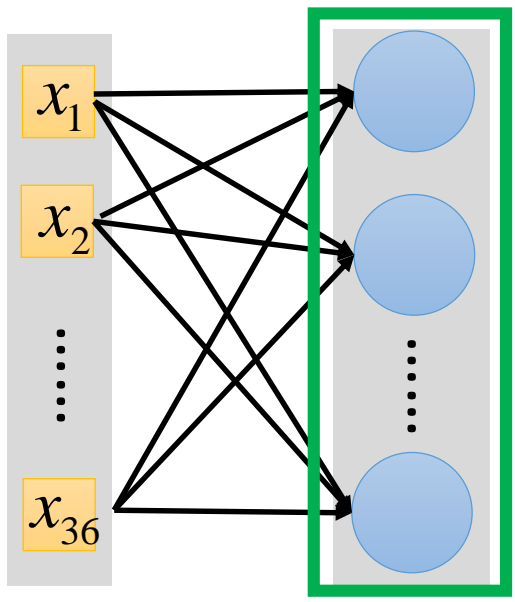

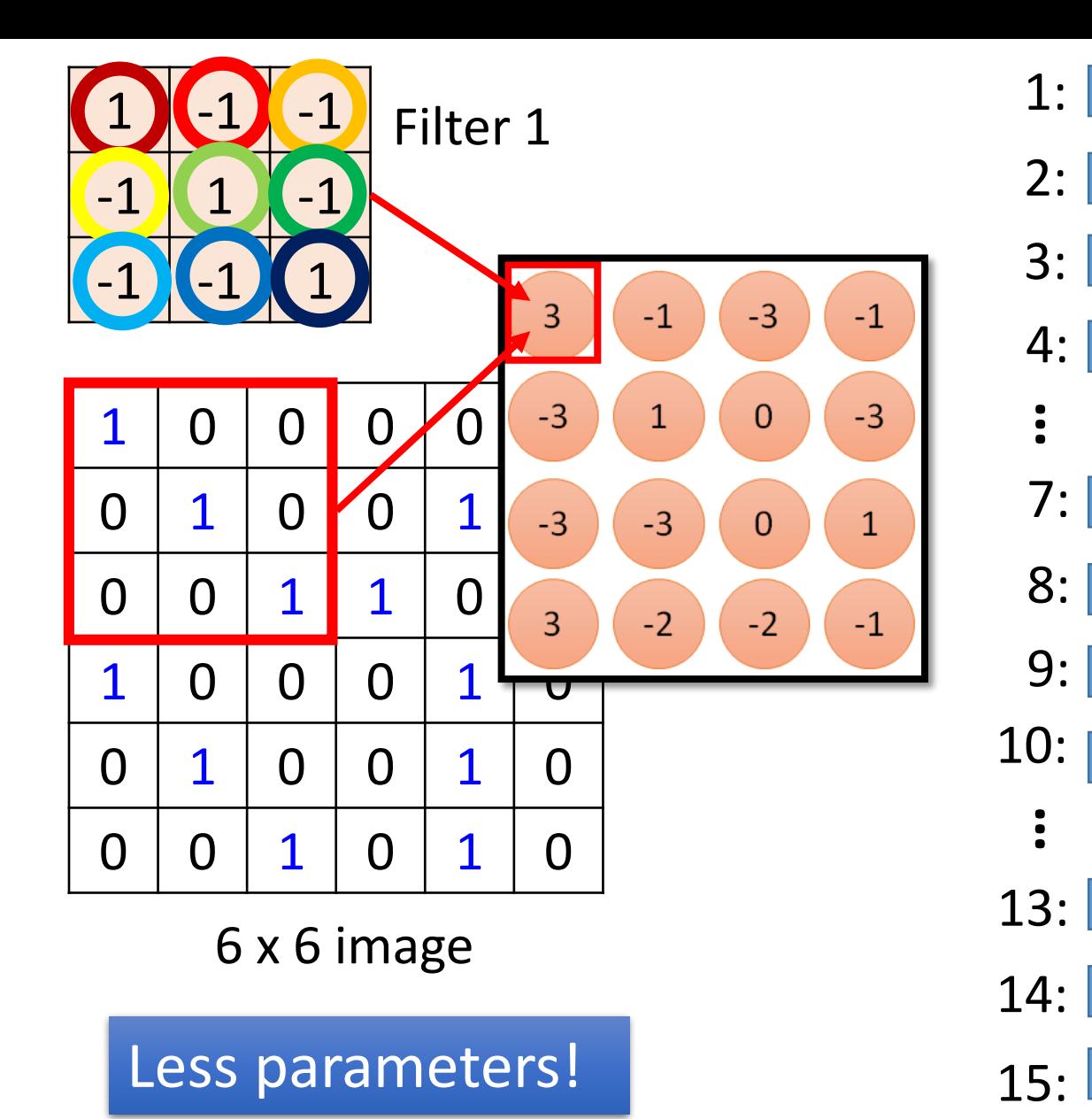

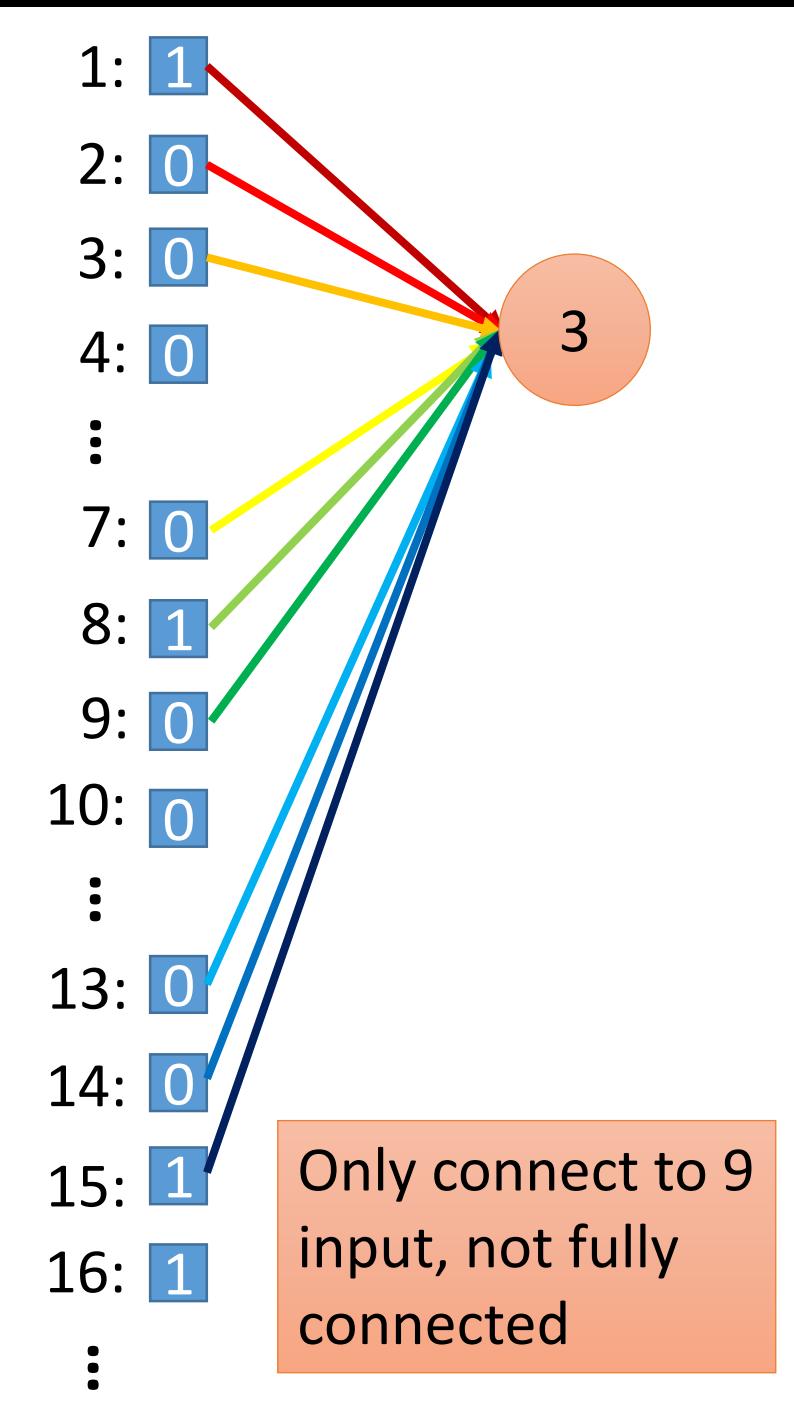

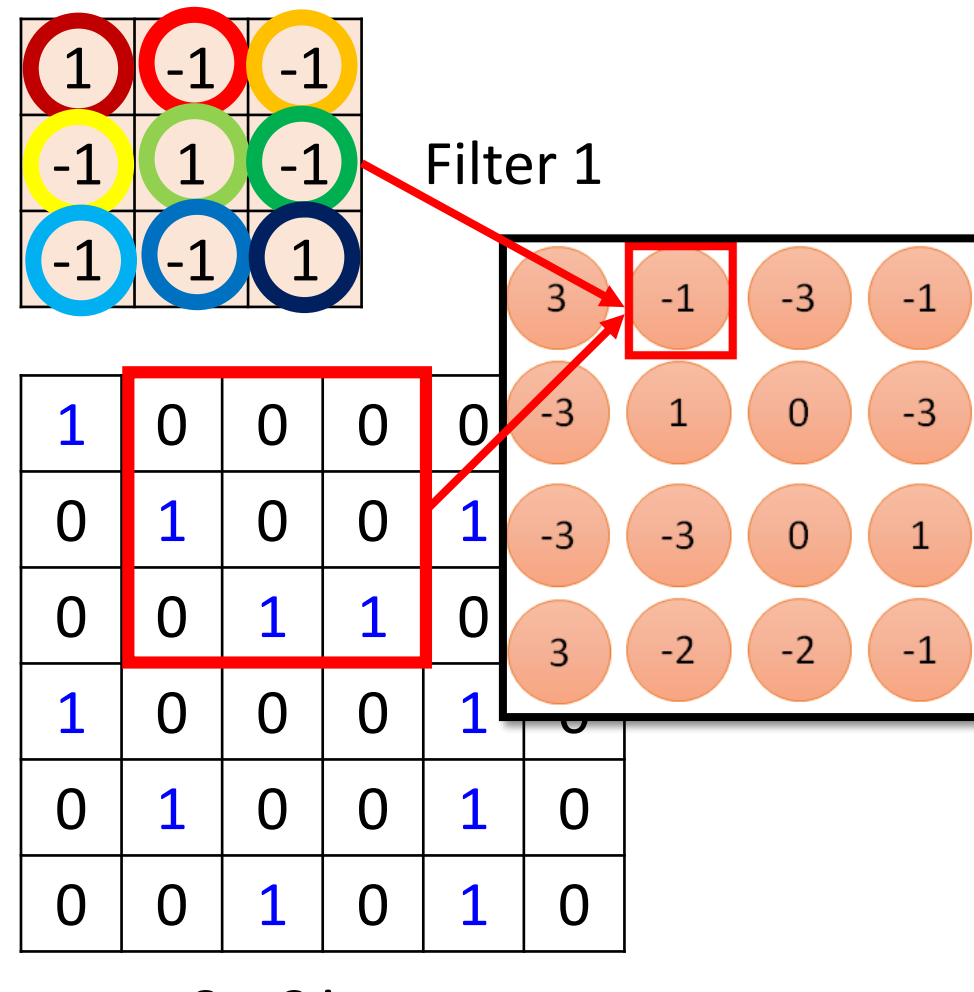

#### 6 x 6 image

Less parameters!

Even less parameters!

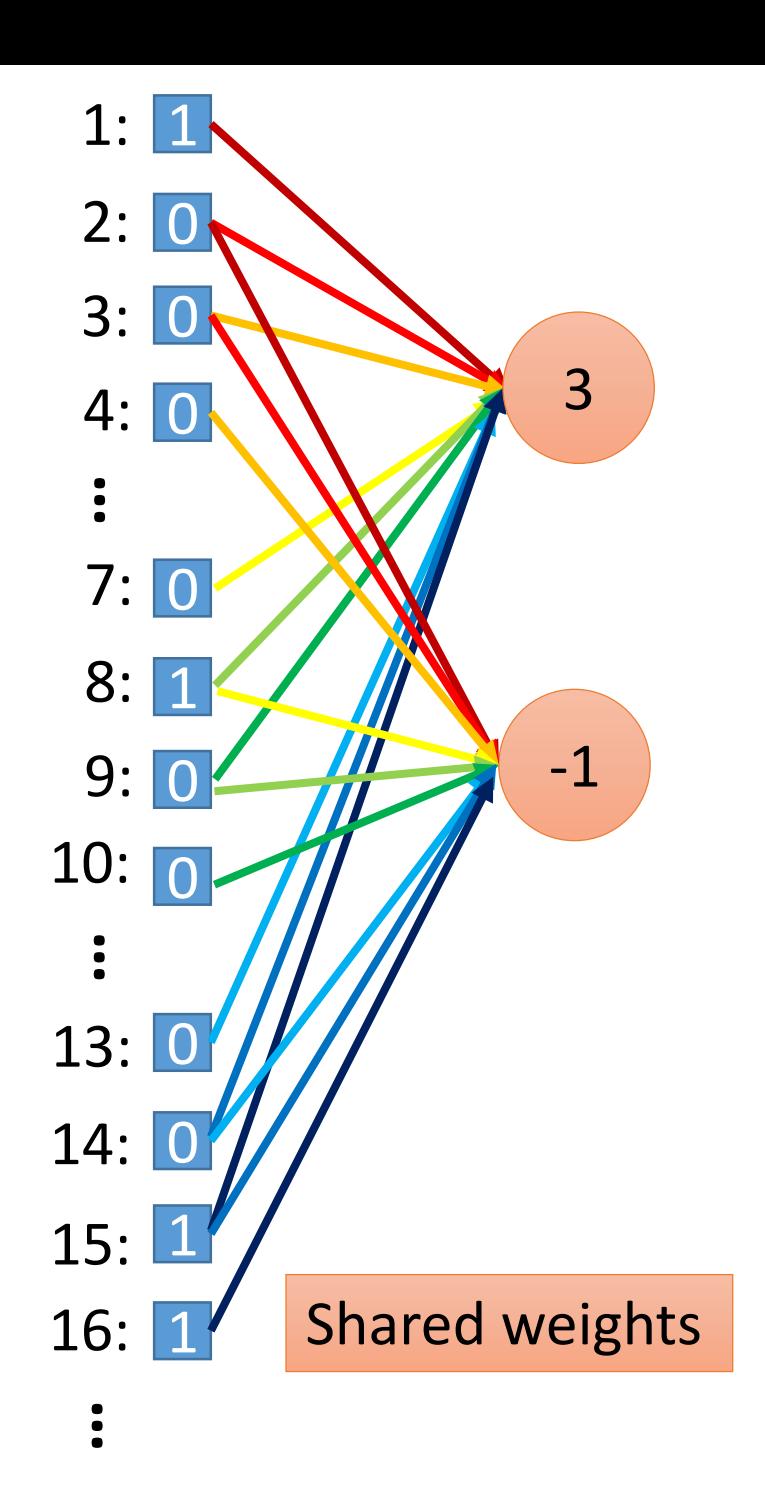

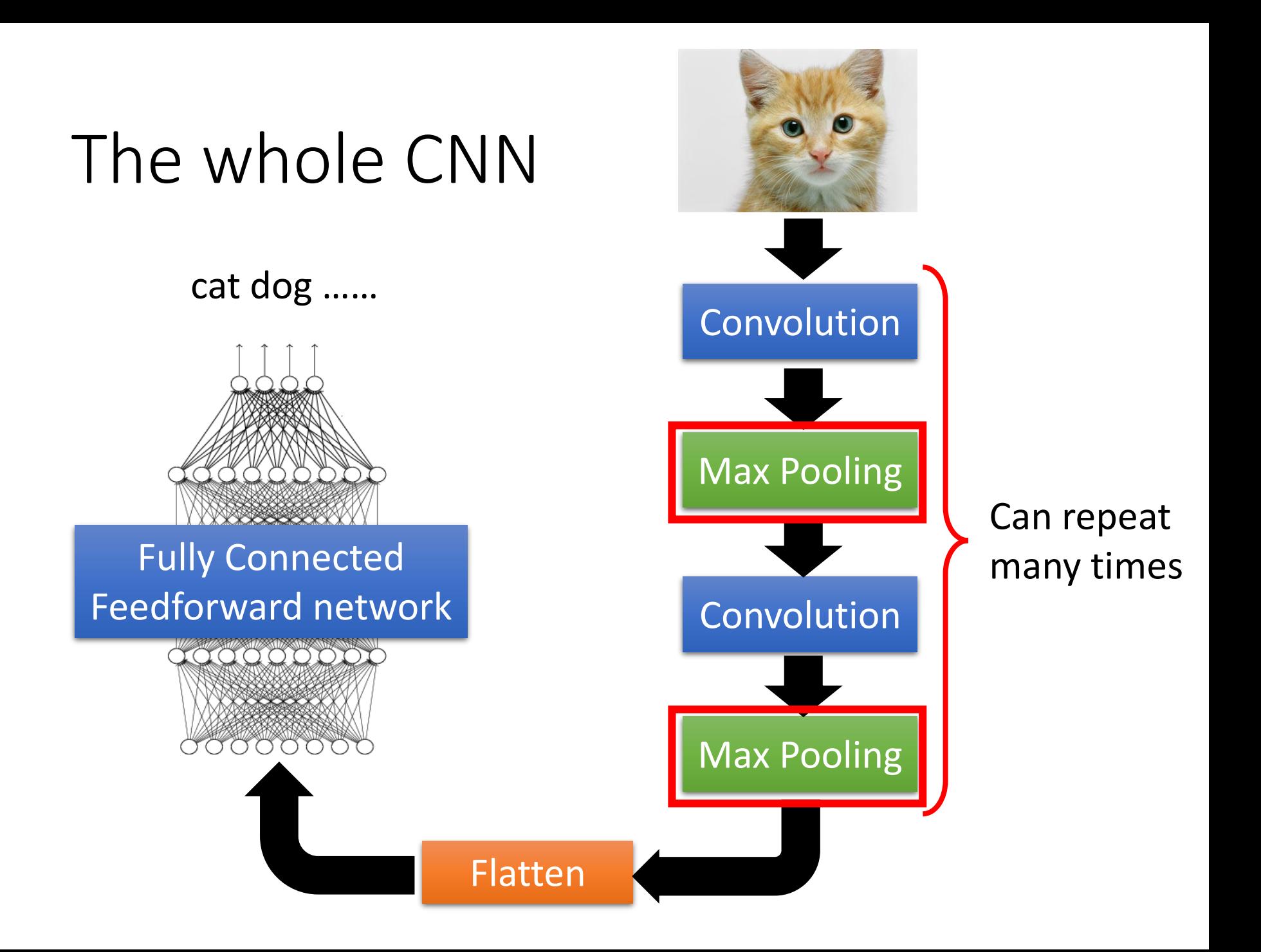

#### CNN – Max Pooling

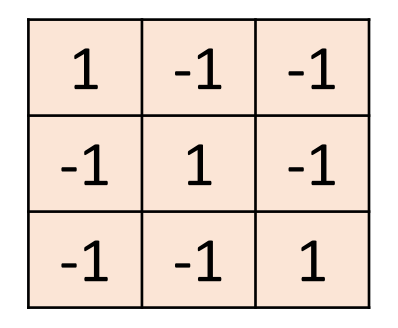

Filter 1

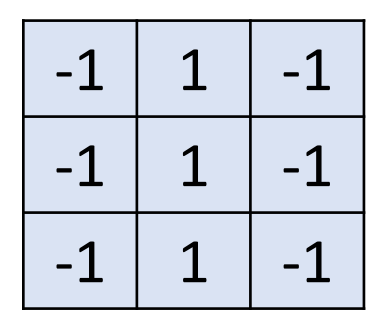

Filter 2

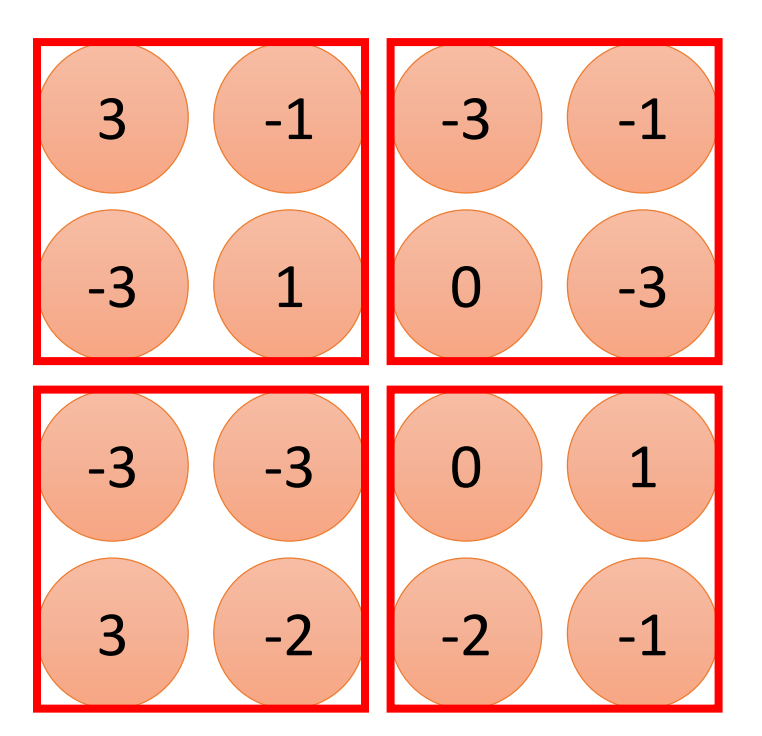

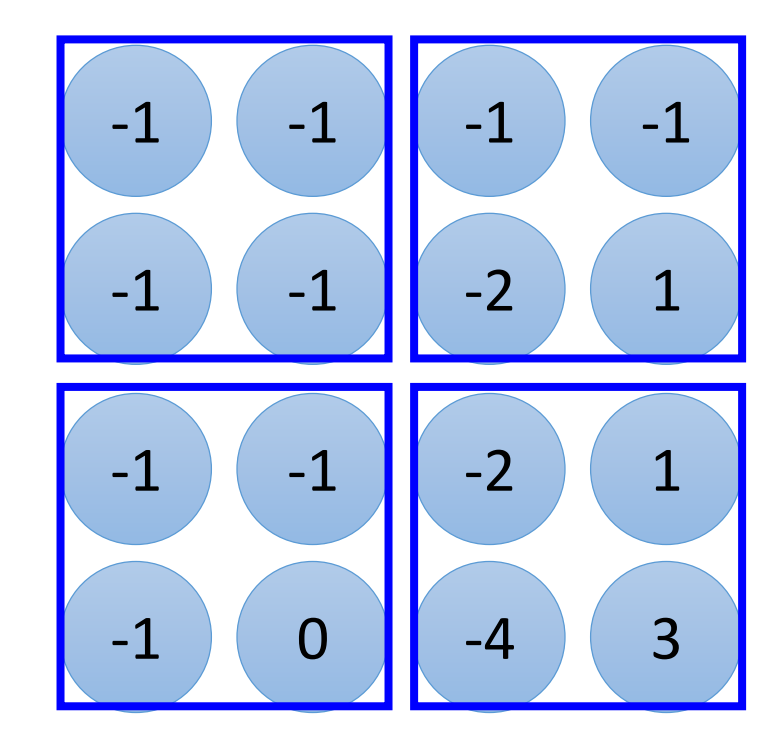

#### CNN – Max Pooling

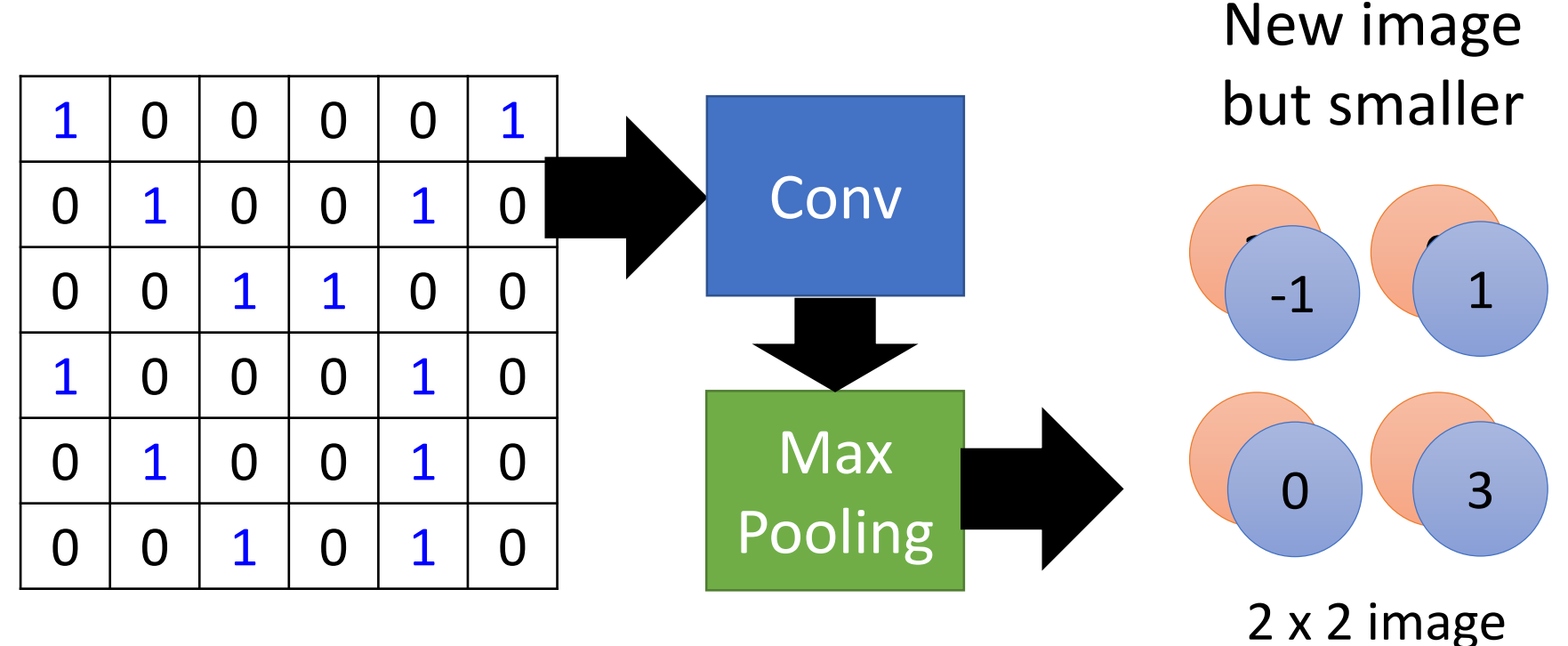

6 x 6 image

Each filter is a channel

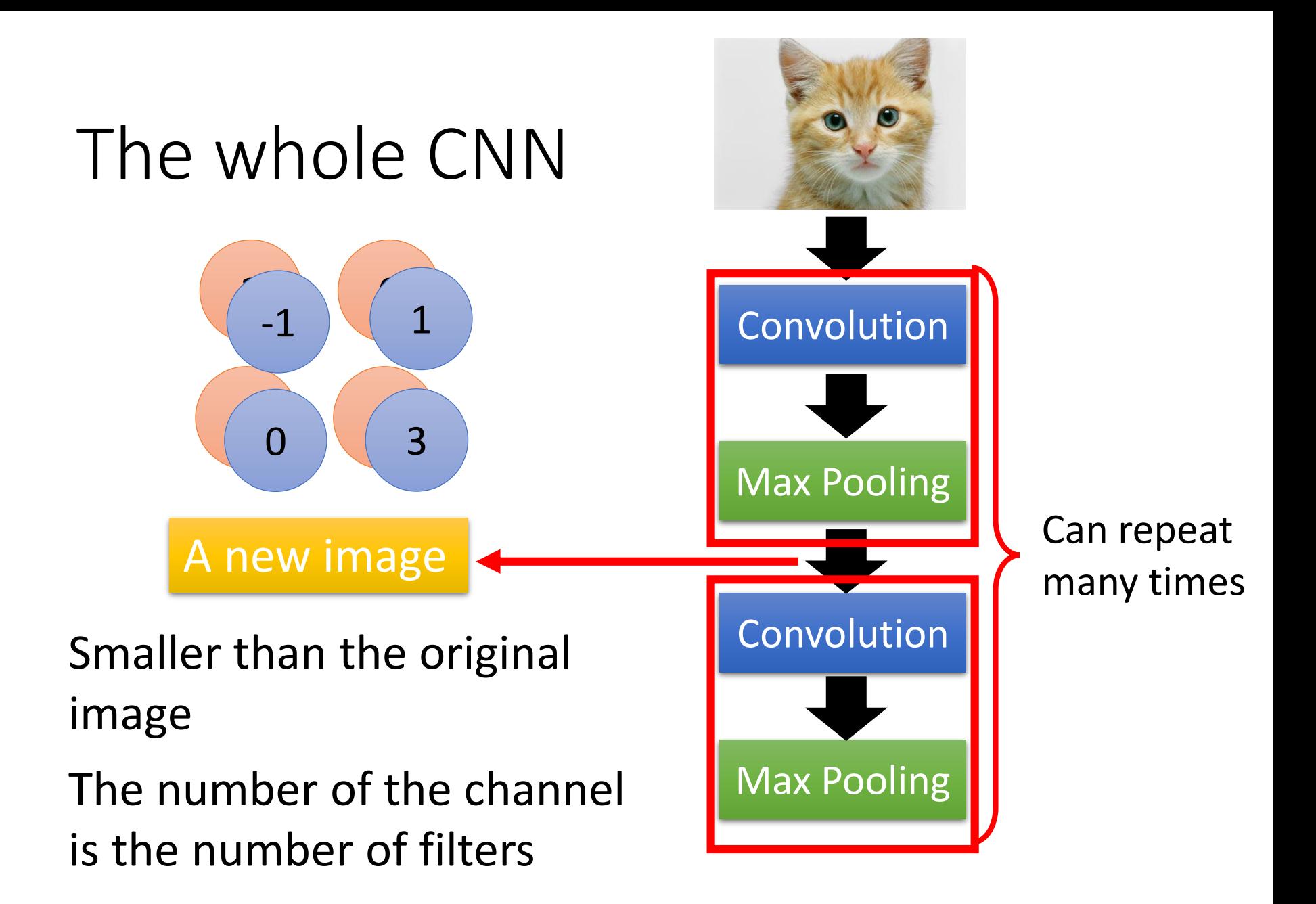

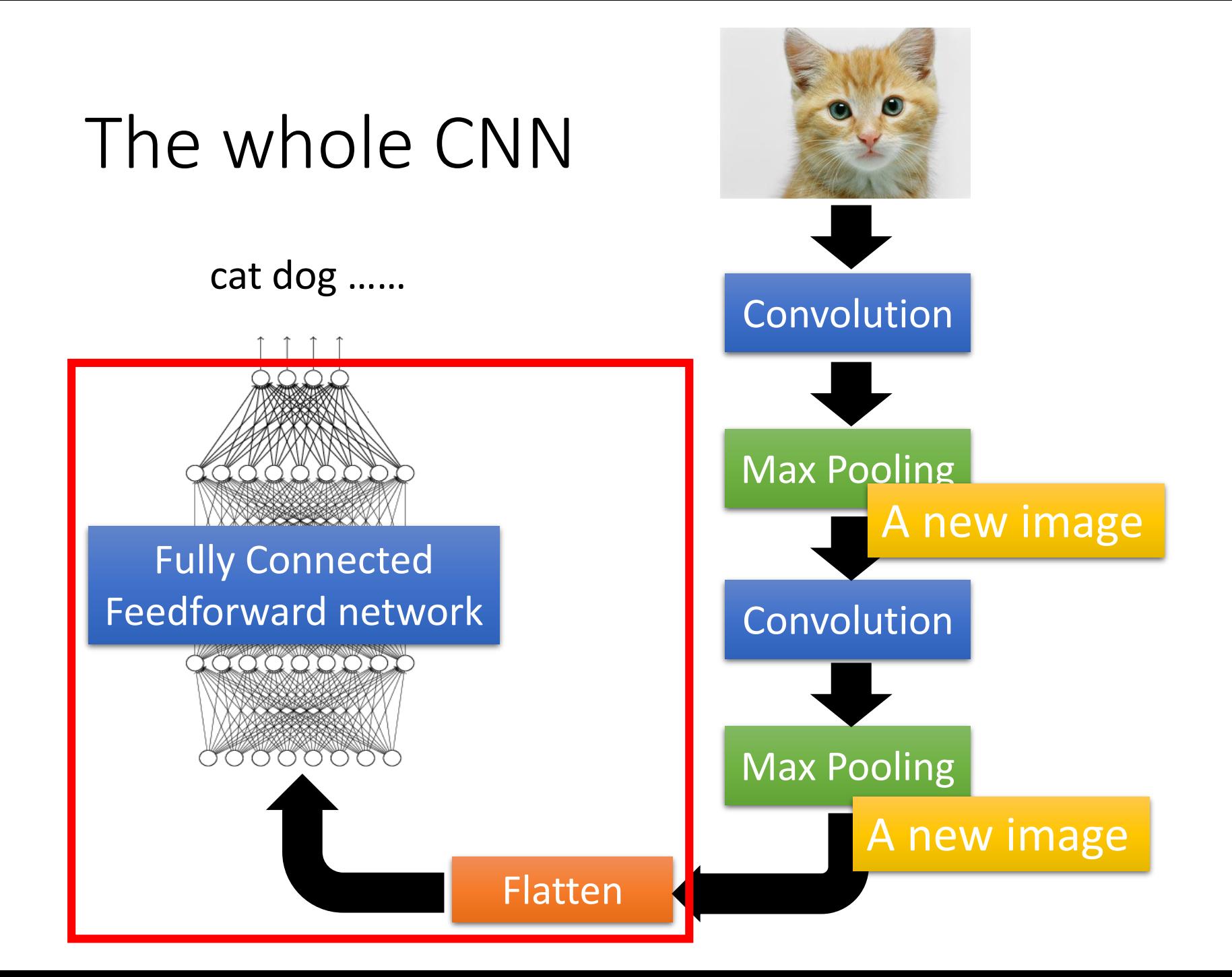

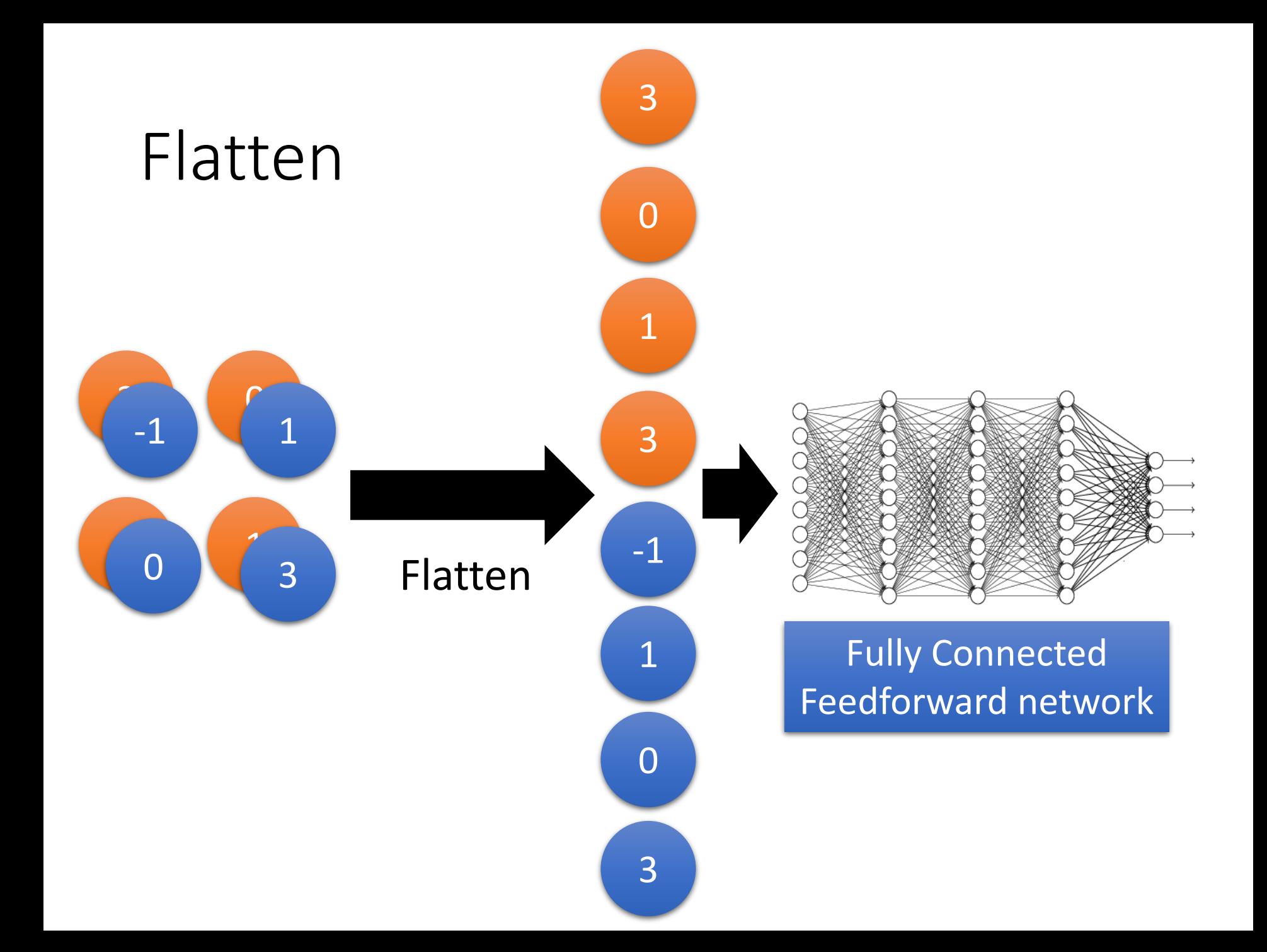

Only modified the *network structure* and *input format (vector -> 3-D tensor) CNN in Keras*

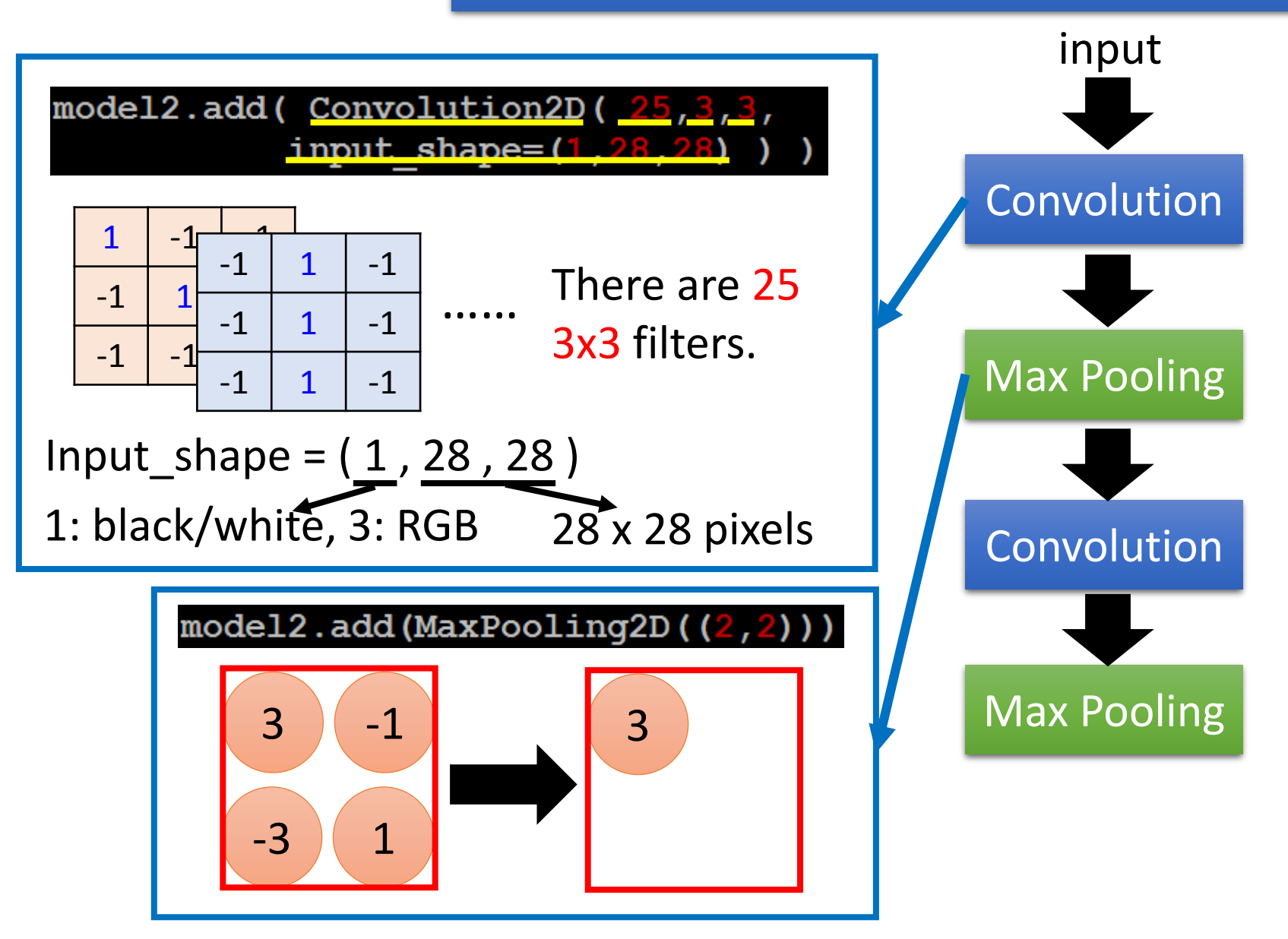

Only modified the *network structure* and *input format (vector -> 3-D tensor) CNN in Keras*

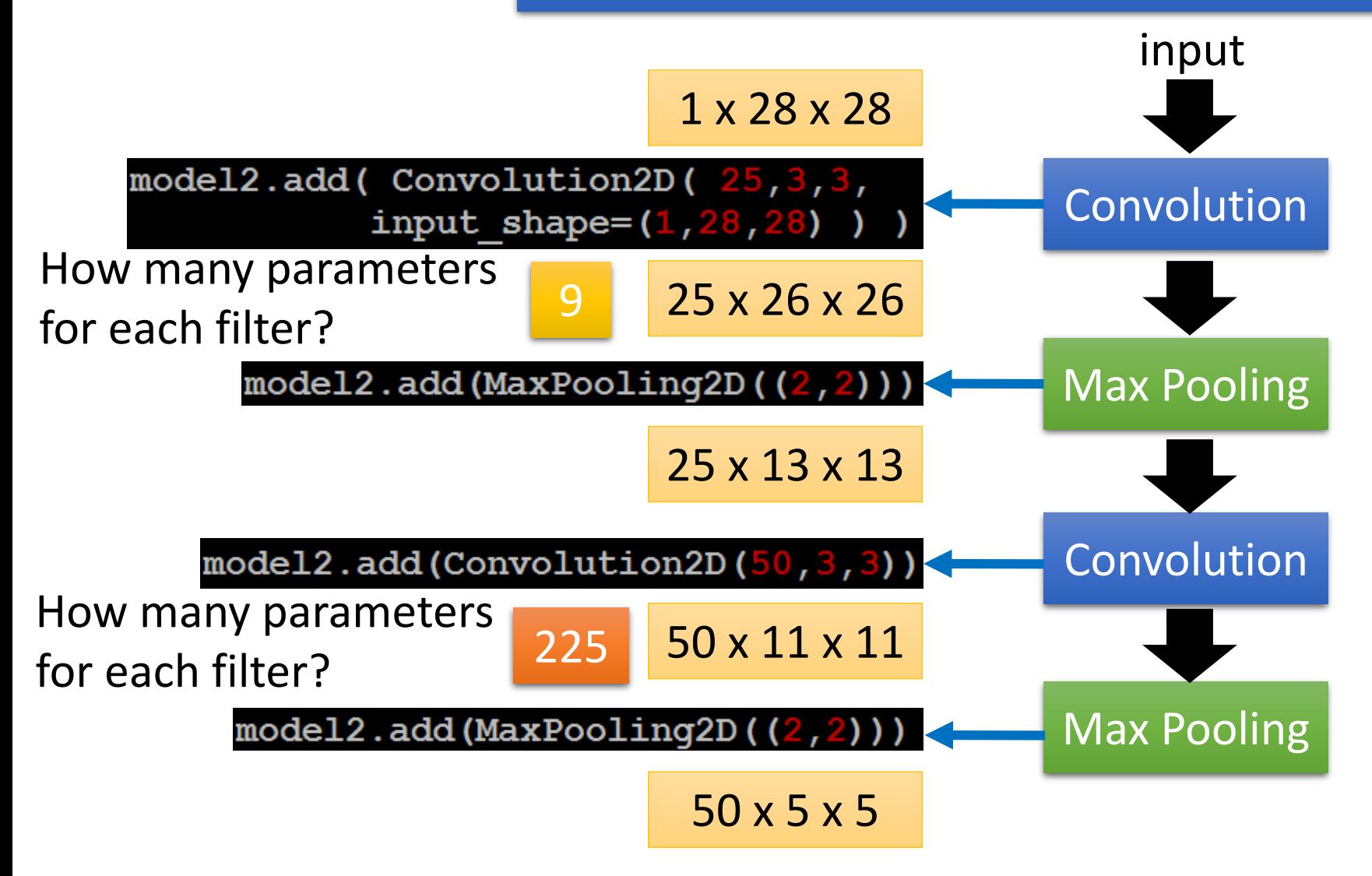

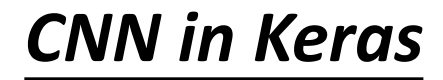

Only modified the *network structure* and *input format (vector -> 3-D tensor) CNN in Keras*

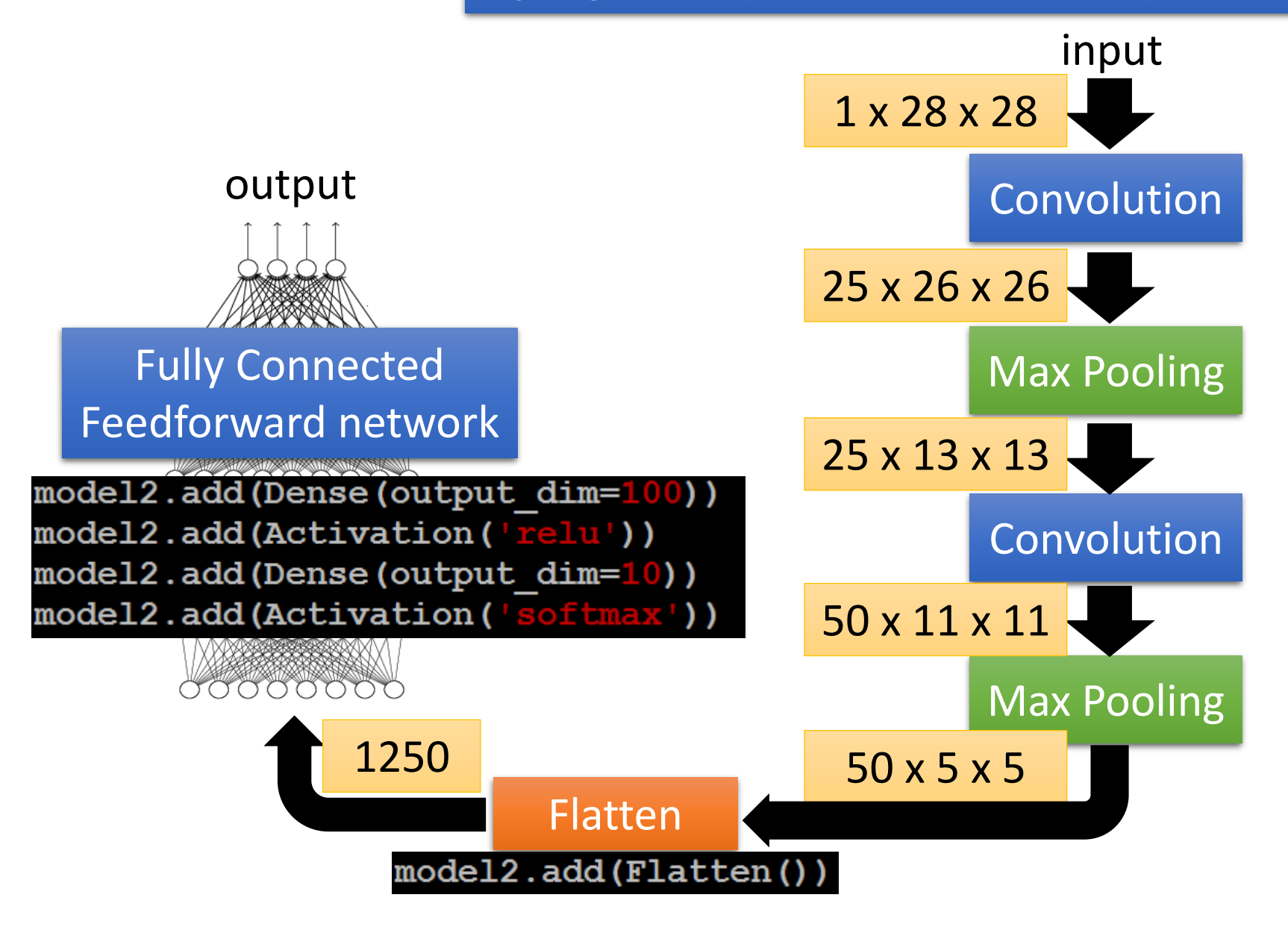

### Live Demo

#### *What does CNN learn?*

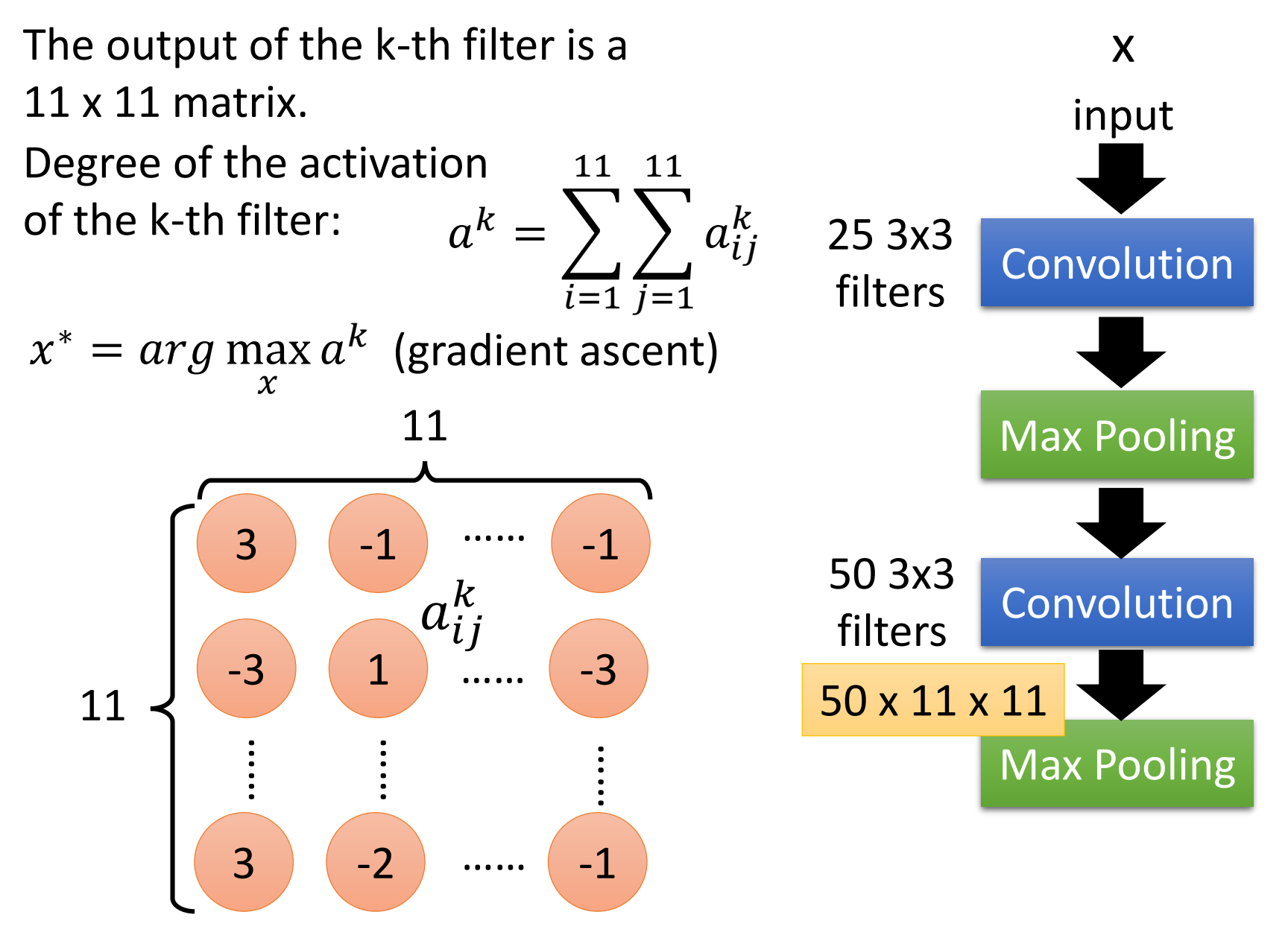

#### *What does CNN learn?*

The output of the k-th filter is a 11 x 11 matrix.

Degree of the activation of the k-th filter:

 $a^k =$  $i = 1 j = 1$ 11 11  $\sum$  $a_{ij}^k$ 

25 3x3 filters

 $x^* = arg \max$  $\mathcal{X}$  $a^k$  (gradient ascent)

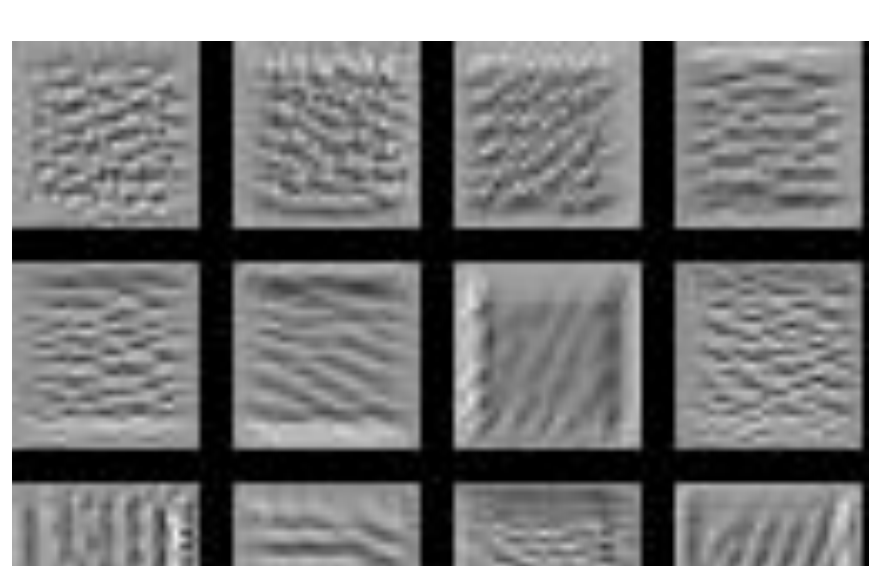

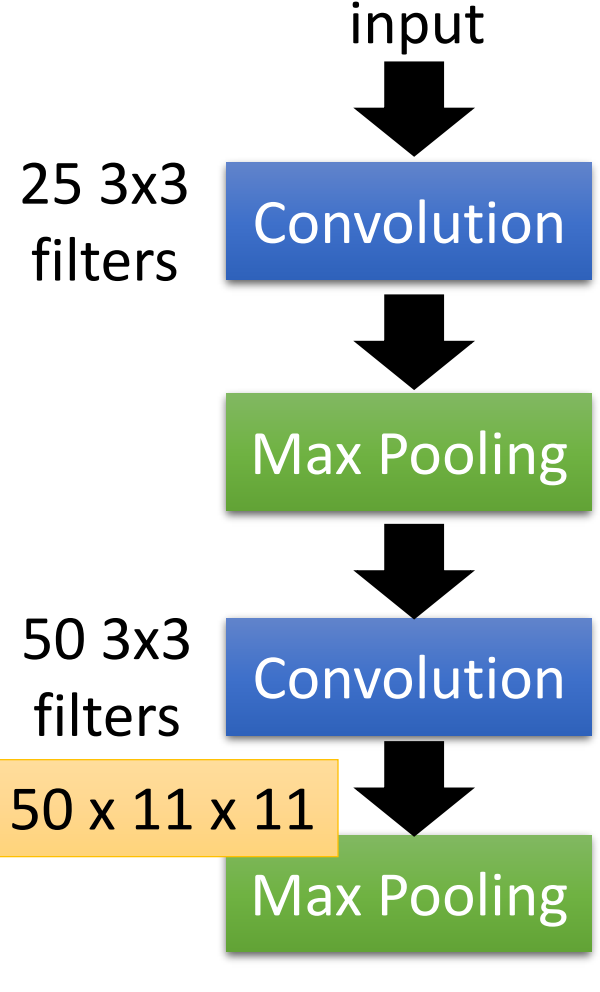

For each filter

#### *What does CNN learn?*

 $x^* = arg \max a^j$ Find an image maximizing the output of neuron:

 $\chi$ 

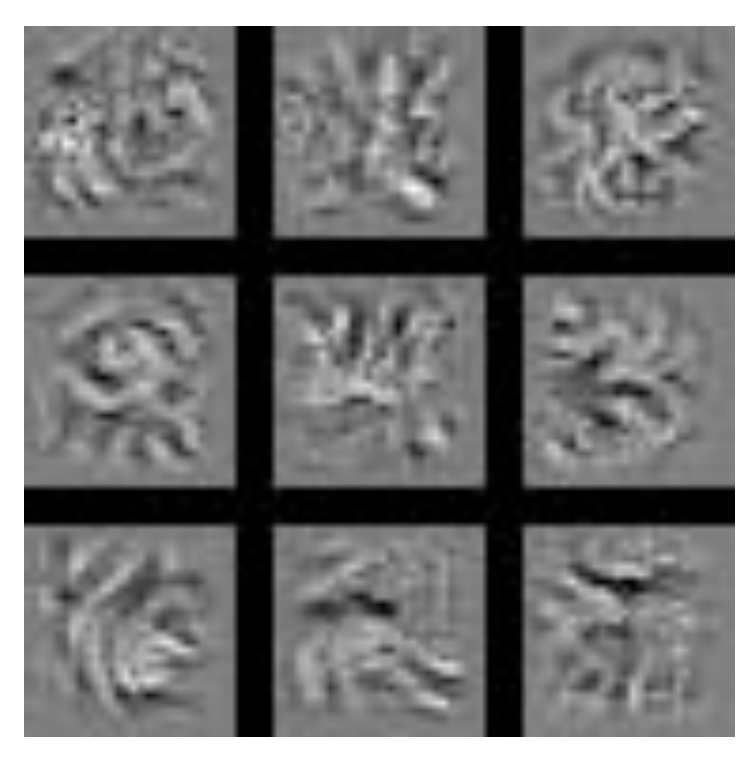

Each figure corresponds to a neuron

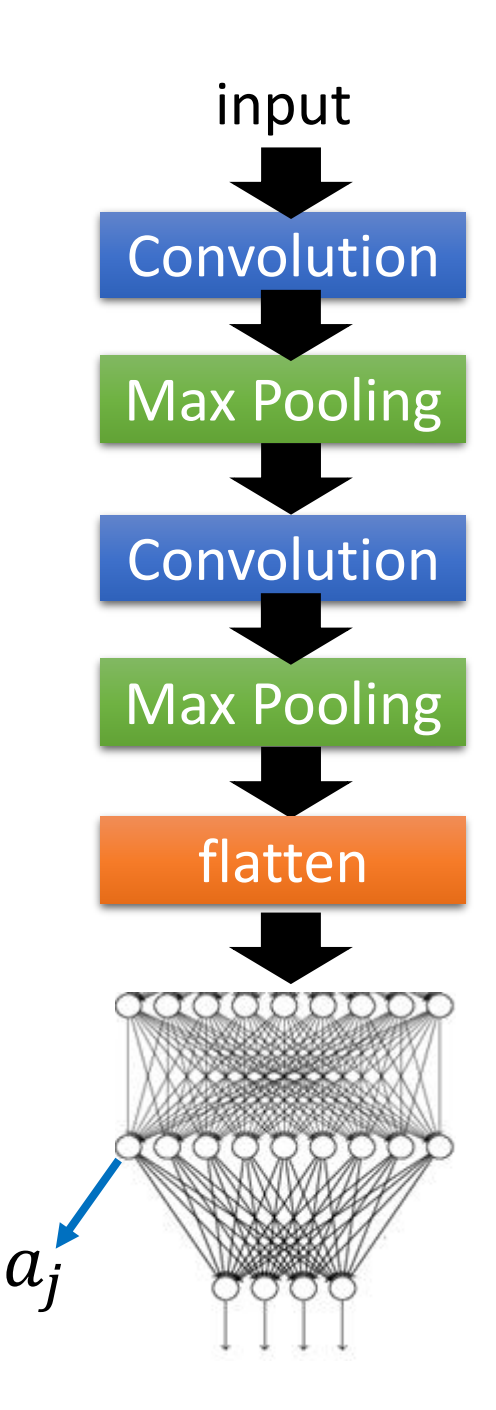

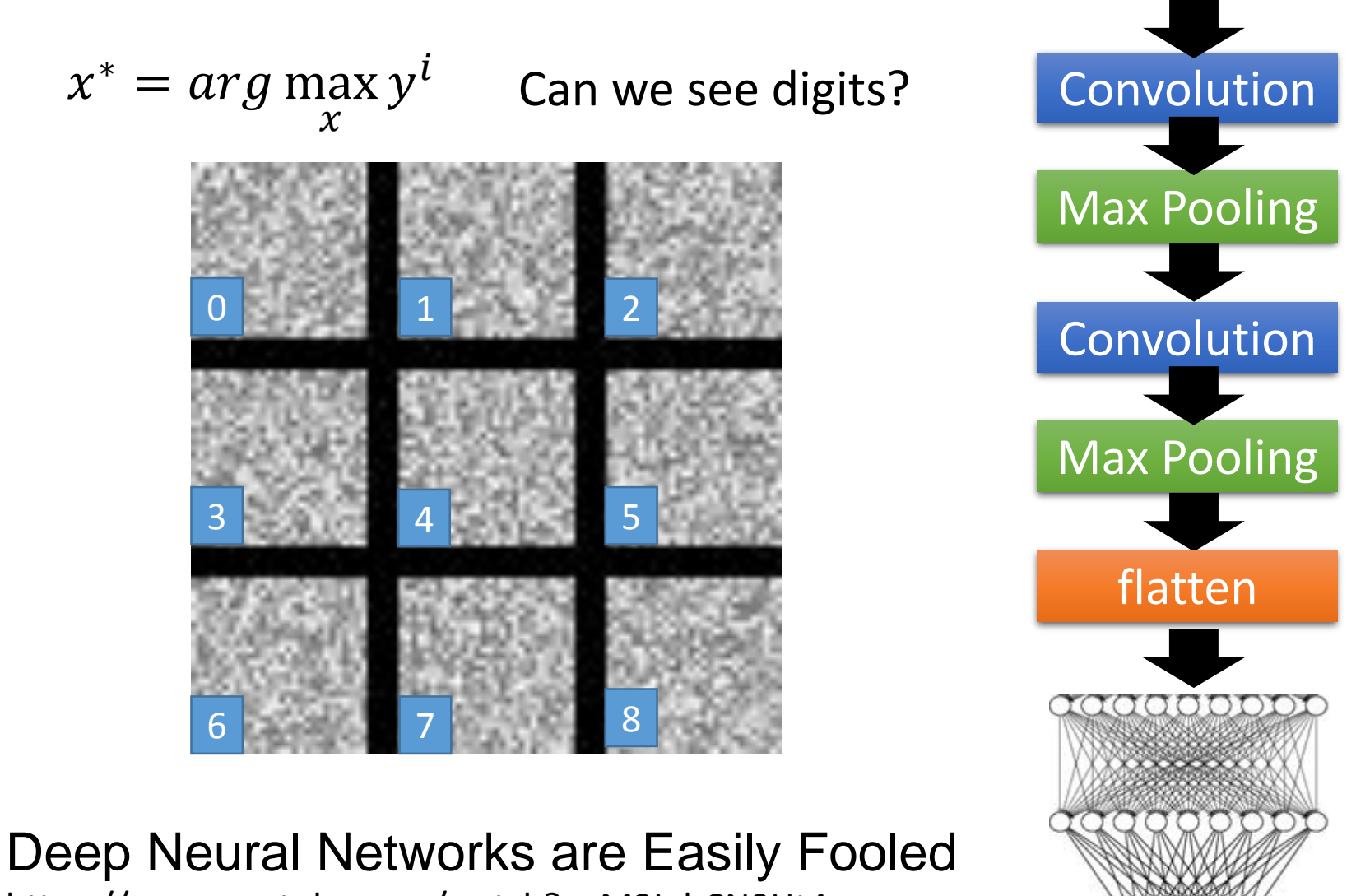

input

 $y_i$ 

https://www.youtube.com/watch?v=M2IebCN9Ht4

#### What does CNN learn?  $0$  1  $1$  2 3 4 5 6  $\frac{1}{2}$  7 8 0 1 2  $3$  4 5 6 7 8  $x^* = arg \max$  $\mathcal{X}$  $\overline{y}$ *i*  $x^* = arg max$  $\mathcal{X}$  $y^i + \sum$  $i, j$  $|x_{ij}|$ Over all pixel values

### Deep Dream

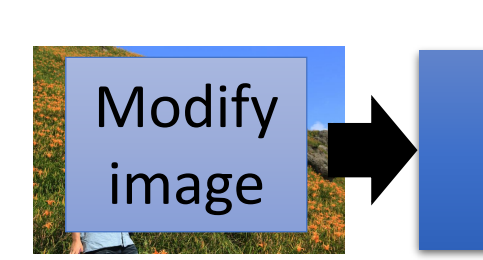

**CNN** 

3.9

−1.5

2.3

 $\ddot{\cdot}$ 

• Given a photo, machine adds what it sees ……

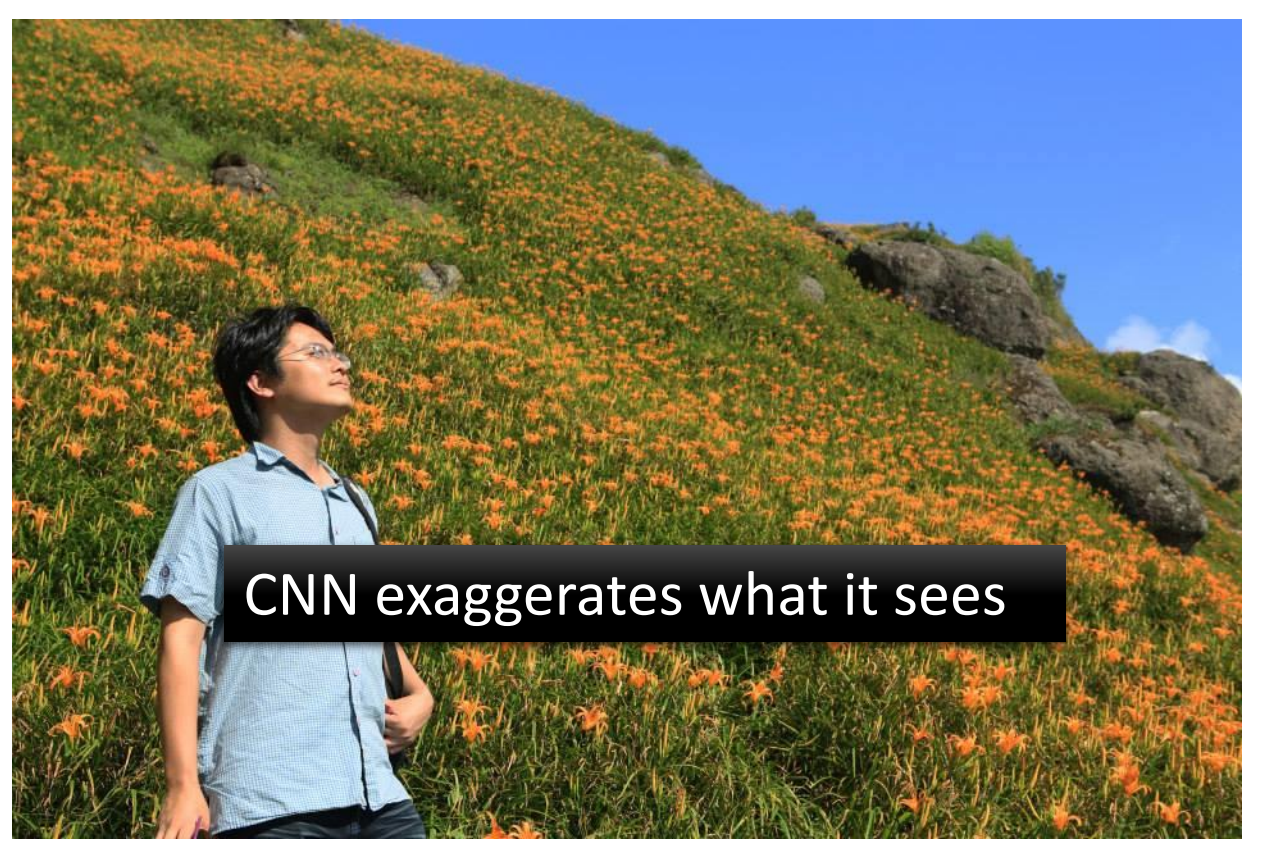

http://deepdreamgenerator.com/

#### Deep Dream

• Given a photo, machine adds what it sees ……

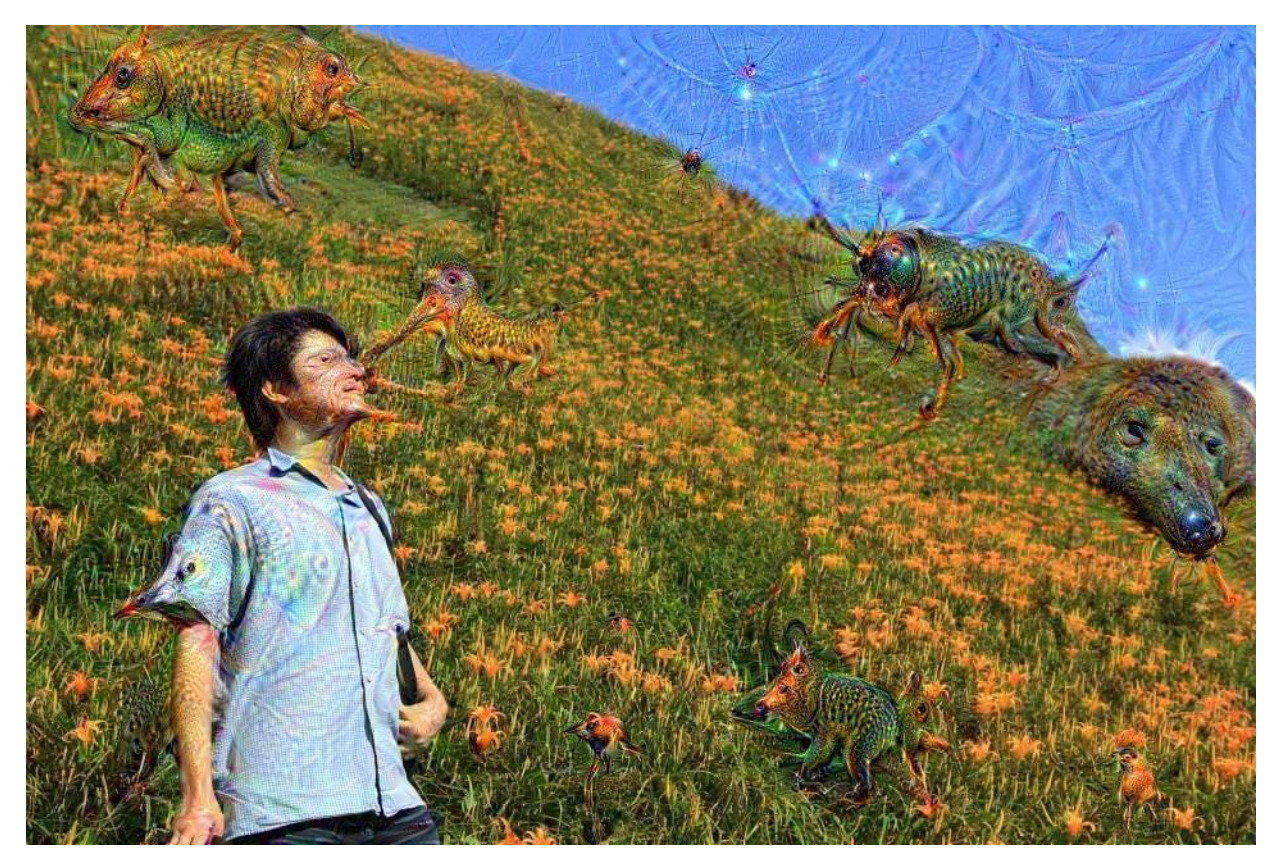

http://deepdreamgenerator.com/

## Deep Style

• Given a photo, make its style like famous paintings

![](_page_34_Picture_2.jpeg)

https://dreamscopeapp.com/

## Deep Style

• Given a photo, make its style like famous paintings

![](_page_35_Picture_2.jpeg)

https://dreamscopeapp.com/

#### *Deep Style*

8.06576

![](_page_36_Figure_1.jpeg)

### More Application: Playing Go

![](_page_37_Figure_1.jpeg)

#### More Application: Playing Go

![](_page_38_Figure_1.jpeg)

# Why CNN for playing Go?

• Some patterns are much smaller than the whole image

Alpha Go uses 5 x 5 for first layer

![](_page_39_Picture_3.jpeg)

• The same patterns appear in different regions.

![](_page_39_Figure_5.jpeg)

![](_page_39_Figure_6.jpeg)

# Why CNN for playing Go?

• Subsampling the pixels will not change the object

Max Pooling | How to explain this???

**Neural network architecture.** The input to the policy network is a  $19 \times 19 \times 48$ image stack consisting of 48 feature planes. The first hidden layer zero pads the input into a 23  $\times$  23 image, then convolves k filters of kernel size 5  $\times$  5 with stride 1 with the input image and applies a rectifier nonlinearity. Each of the subsequent hidden layers 2 to 12 zero pads the respective previous hidden layer into a  $21 \times 21$ image, then convolves *k* filters of kernel size  $3 \times 3$  with stride 1, again followed by a rectifier nonlinearity. The final layer convolves 1 filter of kernel size  $1 \times 1$ with strided with a different bias for each position and applies a seft max function. The Alpha Go does not use Max Pooling …… Extended Extended Data Table 3 additionally show the results of training with  $k = 128$ , 256 and 384 filters.

#### More Application: Speech

![](_page_41_Figure_1.jpeg)

#### More Application: Text

![](_page_42_Figure_1.jpeg)

### To learn more ……

- The methods of visualization in these slides
	- https://blog.keras.io/how-convolutional-neuralnetworks-see-the-world.html
- More about visualization
	- http://cs231n.github.io/understanding-cnn/
- Very cool CNN visualization toolkit
	- http://yosinski.com/deepvis
	- <http://scs.ryerson.ca/~aharley/vis/conv/>
- The 9 Deep Learning Papers You Need To Know About
	- https://adeshpande3.github.io/adeshpande3.github.io/ The-9-Deep-Learning-Papers-You-Need-To-Know-About.html

### To learn more ……

- How to let machine draw an image
	- PixelRNN
		- https://arxiv.org/abs/1601.06759
	- Variation Autoencoder (VAE)
		- https://arxiv.org/abs/1312.6114
	- Generative Adversarial Network (GAN)
		- http://arxiv.org/abs/1406.2661

## Acknowledgment

• 感謝 Guobiao Mo 發現投影片上的打字錯誤